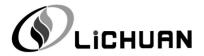

# LC10 Series AC Servo Drive

# User's Manual

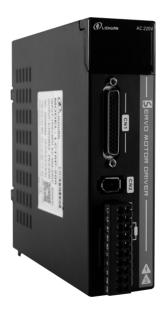

Shenzhen Xinlichuan Electric Co., Ltd.

# Contents

| Спарце      | r i safety r recautions                                        |              |
|-------------|----------------------------------------------------------------|--------------|
| Chapter     | r II Electrical Specifications                                 | 1            |
| •           | Specifications                                                 |              |
| 2.2         | Drive model                                                    | 2            |
| Chapter     | r III Installation                                             | 3            |
| 3.1         | Installation of servo drive unit                               | 3            |
|             | 3.1.1 Installation environment                                 | 3            |
|             | 3.1.2 Installation method                                      | 3            |
|             | 3.1.3 Installation dimensions                                  |              |
| 3.2         | Servo motor installation                                       | 4            |
|             | 3.2.1 Installation environment                                 |              |
|             | 3.2.2 Installation method                                      |              |
| Chapte      | r IV Wiring                                                    | 5            |
| 4.1         | Terminal description                                           | 5            |
| 4.2         | Main circuit wiring                                            | 6            |
|             | 4.2.1 Definition of main circuit terminals                     | t            |
|             | 4.2.2 How to use the main circuit power terminal (spring type) | <del>(</del> |
|             | 4.2.3 Drive wiring diagram                                     |              |
| 4.3         | Definition of wiring terminal                                  | 8            |
|             | 4.3.1 Definition of communication terminals (CN1/CN2)          | 8            |
|             | 4.3.2 Definition of control terminals (CN1)                    | 8            |
|             | 4.3.3 Encoder terminal definition (CN2)                        | 9            |
| 4.4         | Control signal terminal wiring                                 | 11           |
|             | 4.4.1 DI input circuit                                         | 11           |
|             | 4.4.2 High-speed pulse input circuit                           | 11           |
|             | 4.4.3 DO output circuit                                        | 13           |
|             | 4.4.4 Analog input circuit                                     | 13           |
|             | 4.4.5 Pulse feedback output circuit                            | 13           |
| Chapte      | r V Panel Display and Operation                                |              |
| 5.1         |                                                                |              |
|             | 5.1.1 Description of panel keys                                |              |
|             | 5.1.2 How to operate keys on the panel                         |              |
|             | 5.1.3 Status display                                           |              |
|             | 5.1.4 Display of parameter number                              |              |
|             | 5.1.5 Parameter value display                                  |              |
|             | 5.1.6 Monitor parameter display (P0B set parameters)           |              |
| 5.2         |                                                                |              |
|             | 5.2.1 JOG mode operation                                       |              |
|             | 5.2.2 Internal power-up enable                                 |              |
|             | 5.2.3 Initialization parameters                                |              |
| <b>CI</b> : | 5.2.4 Manual reset alarm                                       |              |
|             | r VI Control Mode Description                                  |              |
| 6.1         | P                                                              |              |
|             | 6.1.1 Position mode wiring diagram                             | 18           |

|         | 6.1.2 Parameters related to external pulse control                               | 19 |
|---------|----------------------------------------------------------------------------------|----|
|         | 6.1.3 Parameters related to internal multi-segment position control              | 19 |
| 6.2     |                                                                                  |    |
|         | 6.2.1 Speed mode wiring diagram                                                  |    |
|         | 6.2.2 Functions related to external speed mode                                   | 22 |
|         | 6.2.3 Internal multi-speed related functions                                     | 23 |
| 6.3     |                                                                                  |    |
|         | 6.3.1 Torque mode wiring diagram                                                 | 24 |
|         | 6.3.2 Functions related to external torque mode                                  | 25 |
| 6.4     | Detailed description of DI/DO port function configuration                        | 27 |
|         | 6.4.1 DI function description                                                    | 27 |
|         | 6.4.2 DO function description                                                    | 30 |
| Chapter | r VII Parameter Description                                                      | 32 |
| 7.1     | P01 set drive parameters                                                         | 32 |
| 7.2     | P02 set basic control parameters                                                 | 32 |
| 7.3     | P03 set terminal input parameters                                                | 33 |
| 7.4     | P04 set terminal output parameters                                               | 34 |
| 7.5     | P05 set position control parameters                                              | 34 |
| 7.6     | P06 set speed control parameters                                                 | 37 |
| 7.7     | P07 set torque control parameters                                                | 38 |
| 7.8     | P08 set gain parameters                                                          | 39 |
| 7.9     | P09 set self-tuning parameters                                                   | 40 |
| 7.1     | 0 P0A set fault and protection parameters                                        | 40 |
| 7.1     | POB set monitoring parameters                                                    | 41 |
| 7.1     | POC set communication parameters                                                 | 42 |
| 7.1     | 3 P0D set auxiliary function parameters                                          | 43 |
| 7.1     | 4 P11 set multi-segment position function parameters                             | 44 |
| 7.1     |                                                                                  |    |
| 7.1     | 6 P17 set virtual DIDO parameters                                                | 48 |
| 7.1     | 7 P30 set communication reading servo related variables                          | 50 |
| 7.1     | 8 P31 set communication given servo related variables                            | 51 |
| Chapter | r VIII Troubleshooting                                                           | 51 |
| 8.1     | Fault and Warning Code List                                                      | 51 |
|         | 8.1.1 Fault code table (to reset the fault, you need to cancel the enable first) | 51 |
|         | 8.1.2 Warning code table (warnings can be reset directly, no need to disable)    | 54 |
| Chapter | r IX MODBUS Communication                                                        | 55 |
| 9.1     | Wiring and Setup                                                                 | 55 |
|         | 9.1.1 Topology structure                                                         | 55 |
|         | 9.1.2 Related parameters                                                         | 55 |
|         | 9.1.3 Communication address description                                          | 56 |
| 9.2     | MODBUS communication protocol                                                    | 56 |
|         | 9.2.1 Read register command (0x06)                                               | 56 |
|         | 9.2.2 Write single-register command (0x06)                                       | 57 |
|         | 9.2.3 Write muiti-register command (0x10)                                        | 58 |
|         | 9.2.4 Response exception and error codes                                         |    |
|         | 9.2.5 CRC check                                                                  | 59 |

# **Chapter I Safety Precautions**

Before using the servo drive system, please read the related precautions carefully, and be sure to abide by the safety precautions and operating procedures for installation and commissioning. The company is not responsible for any equipment damage or personal injury caused by not operating in accordance with the requirements.

- ◆ This product is a general industrial product and is not intended for use in machines and systems that are related to human life.
- ◆ Only qualified personnel are allowed to perform wiring, running, maintenance, inspection and other operations.
- ◆ Safety devices must be equipped if it is used on devices that may cause serious accidents or losses.
- ◆ Although this product is perfectly sound in terms of quality control, the noise, static electricity, input power supply, wiring, parts and other factors may cause unexpected actions. Please fully consider mechanical safety measures to ensure safety within the possible range of motion

# **Chapter II Electrical Specifications**

## 2.1 Specifications

| Input power                     | Single-phase 220VAC      |                                                                                                    |  |  |
|---------------------------------|--------------------------|----------------------------------------------------------------------------------------------------|--|--|
|                                 | Temperature              | 0~45℃                                                                                                    |  |  |
|                                 | Humidity                 | ≤90%RH, no condensation                                                                                                    |  |  |
| Working                         | Elevation                | Altitude ≤1000m                                                                                                    |  |  |
| environment                     | Installation environment | No corrosive gas, flammable gas, oil mist or dust.                                                                            |  |  |
|                                 | Installation mode        | Vertical                                                                                                    |  |  |
| Encoder                         |                          | Support 17-bit incremental/absolute value encoder, 23-bit incremental/absolute value encoder                                  |  |  |
| Output power                    | 24V voltage output       | 100mA, supply power to DI port and pulse port.                                                                                |  |  |
| Control signal                  | Digital input            | 8-channel common digital input, function can be configured.                                                                   |  |  |
| Control signal                  | Digital output           | 6-channel digital output, function can be configured.                                                                         |  |  |
|                                 | Input                    | 2-channel high-speed input: support up to 1MHz pulse, duty cycle 50%. Support pulse input mode: PULS+DIR, A+B, CW+CCW         |  |  |
| Pulse signal                    | Output                   | 3-channel high-speed pulse output, output signal form: 5V differential signal. 1 channel Z signal single-ended output signal. |  |  |
| Analog signal                   | Input                    | 2-channel analog input, 12-bit resolution, input range -9.5 $\sim$ +9.5V. Among them, AI2 is fixed as the torque limit input. |  |  |
|                                 | Output                   | None                                                                                                    |  |  |
| Communication function          |                          | RS485 communication, ModbusRTU protocol.                                                                                      |  |  |
| Display panel and key operation |                          | 5 keys (Mode, Set, Left, Up, Down) and 6 nixie tubes                                                                          |  |  |
| Braking resistor                |                          | Built-in 50W 40 $\Omega$ braking resistor. For frequent braking occasions, an external braking resistor is required.          |  |  |

#### 2.2 Drive model

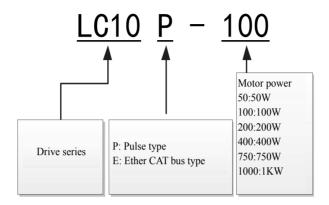

#### 2.3 Motor model

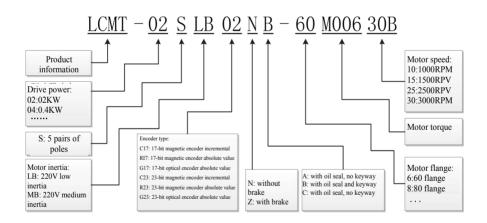

# **Chapter III Installation**

# Marning Warning

- The storage and installation of the product must meet the environmental conditions.
- Damaged or incomplete products should not be installed and used.
- The product requires fireproof materials for installation, and must not be installed on or near flammable materials to prevent fire.
- The servo drive unit must be installed in the electric cabinet to prevent the intrusion of dust, corrosive
  gas, conductive objects, liquids, and inflammables.
- Servo drive unit and servo motor should be protected from vibration and shock.
- It is strictly forbidden to drag the servo motor wires and encoder lines.

#### 3.1 Installation of servo drive unit

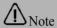

- The servo drive unit must be installed in a well-protected electric cabinet.
- The servo drive unit must be installed in the specified direction and interval, and ensure good heat dissipation conditions.
- Do not install on or near flammable objects to prevent fire.

#### 3.1.1 Installation environment

- ◆ Operating temperature/humidity: 0~55°C (no frost), < 90%RH (no condensation).</p>
- ◆ Storage temperature/humidity: -20~65°C (no frost), < 90%RH (no condensation).
- ◆ Atmospheric environment: inside the control cabinet, without corrosive or flammable gas, oil mist, dust, etc.
- ◆ Elevation: below 1000m above sea level.
- ♦ Vibration: < 0.5G (4.9m/s2), 10~60 Hz (non-continuous operation).
- Protection: The servo drive itself has no protection, so it must be installed in a well-protected electrical cabinet, and protected from the intrusion of corrosive or flammable gases, conductive objects, metal dust, oil mist and liquids.

#### 3.1.2 Installation method

- The servo drive of our company is in vertical structure, so please install it vertically. The installation direction should be upwards perpendicular to the installation surface.
- The installation layout of single or multiple servo drives is shown in the figure below.

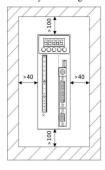

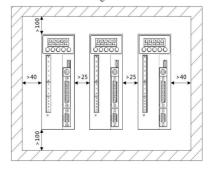

Installation interval of a single servo drive unit

Installation interval of multiple servo units

#### 3.1.3 Installation dimensions

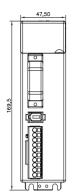

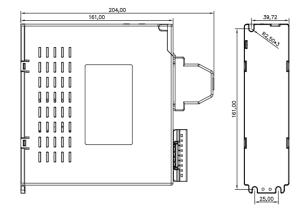

#### 3.2 Servo motor installation

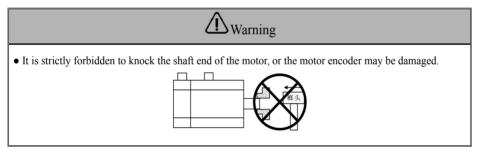

#### 3.2.1 Installation environment

- ◆ Operating temperature/humidity: 5~40°C (no frost), < 90%RH (no condensation).
- ◆ Storage temperature/humidity: -20~55°C (no frost), < 80%RH (no condensation).
- ◆ Atmospheric environment: indoor (no exposure), without corrosive or flammable gas, oil mist, dust, etc.
- ◆ Elevation: below 1000m above sea level.
- ♦ Vibration: < 0.5G (4.9m/s2), 10~60 Hz (non-continuous operation).
- Protection level: IP54

#### 3.2.2 Installation method

- Installation direction: To prevent water, oil and other liquids from flowing into the motor from the motor outlet, please place the cable outlet at the bottom. If the motor shaft is installed upwards and a reducer is attached, it is necessary to prevent oil stains in the reducer from penetrating into the motor from the motor shaft.
- Concentric: When connecting with the machine, please use the coupling, and keep the axle center of the servo motor and the axle center of the machine in a straight line.
- Cable: Do not "bend" or put "tension" on the cables, do not over-tension the cable when wiring (using).
- Fixing: The motor installation must be firm, and there should be anti-loosening measures.

# **Chapter IV Wiring**

# **M**warning

- The power supply of this series of drives is single-phase 220V. The power supply must be identified when wiring.
- When using this product, the user must consider safety protection measures in the design and assembly
  to prevent accidents caused by wrong operations.
- The drive terminals U, V and W must correspond to the motor U, V and W, or it may cause a crash.
- The drive and motor must be well grounded.
- The power must be turned off at least 5 minutes before disassembling the drive.
- It is forbidden to turn on/off the power frequently. When the power is off, you need to wait for the nixie tube to go out before powering on again.
- When using the internal braking resistor, the short-circuit wire must be connected between terminals B2 and B3. It is forbidden to connect the wire between B1 and B2 directly.

#### 4.1 Terminal description

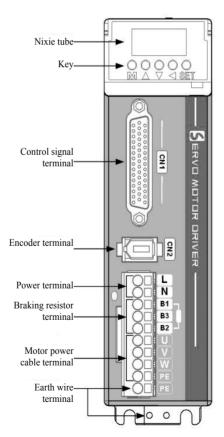

## 4.2 Main circuit wiring

#### 4.2.1 Definition of main circuit terminals

#### ♦ Input power terminal

| No. | Signal definition | Functions                                                  |  |
|-----|-------------------|------------------------------------------------------------|--|
| 1   | L                 | Dayyar terminal can be connected to A.C. single phase 220V |  |
| 2   | N                 | Power terminal, can be connected to AC single-phase 220    |  |

#### **♦** Braking resistor terminal

| Pin | Signal definition | Functions                                  | Description                                                                                        |
|-----|-------------------|--------------------------------------------|----------------------------------------------------------------------------------------------------|
| 1   | B1                | DC bus positive terminal output DCP        | The positive terminal of the built-in resistor is connected to B1. When                            |
| 2   | В3                | Built-in braking resistor negative output. | using the built-in resistor, please short-circuit B2 and B3. When using                            |
| 3   | B2                | Brake transistor collector output          | external resistor, please connect the resistor between B1 and B2 (B2 and B3 must be disconnected). |

#### **♦** Motor terminal

| Socket No. | Signal definition | Functions                |  |
|------------|-------------------|--------------------------|--|
| 1          | U                 | Connect to motor phase U |  |
| 2          | V                 | Connect to motor phase V |  |
| 3          | W                 | Connect to motor phase W |  |
| 4          | PE                | Connect to motor housing |  |

## 4.2.2 How to use the main circuit power terminal (spring type)

- 1. Strip the outer sheath of the wire to expose 8-9mm bare copper wire.
- 2. The pressing method is as follows:
  - Use the control bar provided with the servo drive to pry up the slot (as shown in Fig. A);
- Insert a slotted screwdriver into the terminal opening (3.0~3.5mm width at the end), then press firmly to open the slot (as shown in Fig. B).
- 3. The pressing method is as follows:

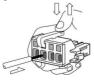

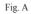

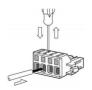

Fig. B

## 4.2.3 Drive wiring diagram

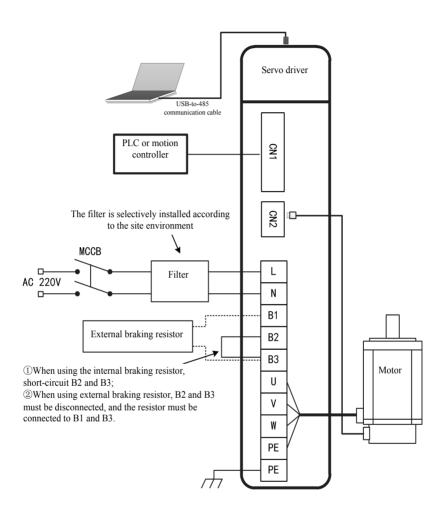

Note: When using the internal braking resistor, short-circuit B2 and B3 (connected at the factory); when using the external braking resistor, disconnect B2 and B3, and connect the external braking resistor between B1 and B2.

# 4.3 Definition of wiring terminal

# 4.3.1 Definition of communication terminals (CN1/CN2)

| Pin | Network cable color | Signal definition |
|-----|---------------------|-------------------|
| 1   | White/orange        | NC                |
| 2   | Orange              | NC                |
| 3   | White/green         | NC                |
| 4   | Blue                | 485+              |
| 5   | White/blue          | 485-              |
| 6   | Green               | NC                |
| 7   | White/brown         | NC                |
| 8   | Brown               | GND               |

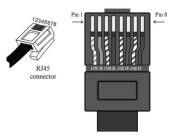

Registered jack pin order

## 4.3.2 Definition of control terminals (CN1)

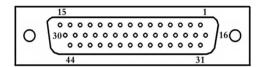

Terminal welding surface

| Pin | Signal name | Function name                                        | Notes or supplementary instructions                                                                 |  |
|-----|-------------|------------------------------------------------------|----------------------------------------------------------------------------------------------------|--|
| 42  | PUL+        | Pulse input PUL negative terminal, 5V interface.     | When the 5V pulse interface is connected to 12V or                                                  |  |
| 41  | PUL-        | Pulse input PUL positive terminal, 5V interface.     | 24V pulse, an external resistor needs to be connected in series;                                    |  |
| 40  | DIR+        | Pulse direction DIR negative terminal, 5V interface. | When using the 24V pulse input common terminal OPC, the 24V pulse signal can be directly connected. |  |
| 39  | DIR-        | Pulse direction DIR positive terminal, 5V interface. | At this moment, PUL+ and DIR+ are not connected. Up to 1MHz frequency is supported.                 |  |
| 38  | OPC         | 24V pulse input common terminal                      |                                                                                                    |  |
| 3   | DI1         | Digital input 1                                      |                                                                                                    |  |
| 4   | DI2         | Digital input 2                                      | For detailed description of parameter configuration, please refer to chapter 6.4.1.                 |  |
| 5   | DI3         | Digital input 3                                      |                                                                                                    |  |
| 6   | DI4         | Digital input 4                                      |                                                                                                    |  |
| 18  | DI5         | Digital input 5                                      |                                                                                                    |  |
| 19  | DI6         | Digital input 6                                      | product refer to empher of min                                                                      |  |
| 20  | DI7         | Digital input 7                                      |                                                                                                    |  |
| 21  | DI8         | Digital input 8                                      |                                                                                                    |  |
| 10  | DICOM       | DI port common terminal                              | DICOM can be connected to +24V or 0V                                                                |  |
| 44  | +24VO       | 24V power output positive terminal                   | The maximum output current of 24V is 100mA,                                                         |  |
| 11  | COM-        | 24V power output negative terminal                   | which can only be used as power supply for the DI                                                   |  |
| 12  | COM-        | 24 v power output negative terminar                  | port. It is forbidden to drive external loads.                                                      |  |

| 8  | DO1A      | Terminal A of digital output 1       |                                                       |  |
|----|-----------|--------------------------------------|-------------------------------------------------------|--|
| 7  | DO1B      | Terminal B of digital output 1       |                                                       |  |
| 6  | DO2A      | Terminal A of digital output 2       |                                                       |  |
| 5  | DO2B      | Terminal B of digital output 2       | For detailed description of parameter configuration,  |  |
| 4  | DO3A      | Terminal A of digital output 3       | please refer to chapter 6.4.2.                        |  |
| 3  | DO3B      | Terminal B of digital output 3       |                                                       |  |
| 2  | DO4A      | Terminal A of digital output 4       | Note: The output port allows a maximum current of     |  |
| 1  | DO4B      | Terminal B of digital output 4       | 200mA. It can't directly drive a large current load   |  |
| 25 | DO5A      | Terminal A of digital output 5       | such as a motor brake. External relay is required.    |  |
| 9  | DO5B      | Terminal B of digital output 5       |                                                       |  |
| 27 | DO6A      | Terminal A of digital output 6       |                                                       |  |
| 26 | DO6B      | Terminal B of digital output 6       |                                                       |  |
| 28 | OA+       | Encoder frequency division output    |                                                       |  |
| 28 | UA+       | A+                                   |                                                       |  |
| 13 | OA-       | Encoder frequency division output A- |                                                       |  |
| 29 | OB+       | Encoder frequency division output    | P05-17: The number of encoder frequency division      |  |
| 29 | 29 OB+ B+ |                                      | pulses, used to set the number of pulses output by th |  |
| 14 | OB-       | Encoder frequency division output B- | drive for each rotation of the motor.                 |  |
| 30 | OZ+       | Encoder frequency division output    |                                                       |  |
|    |           | Z+                                   |                                                       |  |
| 15 | OZ-       | Encoder frequency division output Z- |                                                       |  |
| 20 | GND       | Digital signal ground                |                                                       |  |
| 37 | CZ+       | Z signal collector output +          | This pin is not currently available                   |  |
| 36 | CZ-       | Z signal collector output -          | This pin is not currently available                   |  |
| 16 | AGND      | Analog input AGND                    | All can be used for speed or torque command input,    |  |
| 17 | AI2       | Analog input AI2                     | which can be selected by parameter setting of P6 and  |  |
| 18 | AGND      | Analog input AGND                    | P7                                                    |  |
| 19 | AI1       | Analog input AI1                     | 1/                                                    |  |

# 4.3.3 Encoder terminal definition (CN2)

## ◆ Schematic diagram of drive encoder terminals

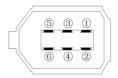

Encoder terminal pin diagram

## ◆ Drive encoder pin definition

| Servo side |     | Name                     | Wire color |
|------------|-----|--------------------------|------------|
| 1          | VCC | Encoder power supply +5V | Red        |
| 2          | GND | Encoder power ground     | Yellow     |
| 3          | /   | /                        | /          |
| 4          | /   | /                        | /          |
| 5          | SD+ | Encoder signal+          | Blue       |
| 6          | SD- | Encoder signal-          | Black      |

## ◆ Schematic diagram of motor terminals

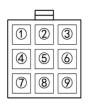

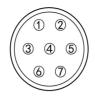

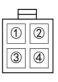

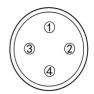

9-pin Amp plug male

7-pin aviation plug

4-pin Amp plug

4-pin aviation plug

## ♦ Motor encoder terminal pin definition (Amp plug is the same as the aviation plug)

| Moto | r side | Name                          | Wire color |
|------|--------|-------------------------------|------------|
| 1    | PE     | Shielded cable                |            |
| 2    | E-     | Battery power supply negative | White      |
| 3    | E+     | Battery power supply positive | Green      |
| 4    | SD-    | Encoder signal-               | Black      |
| 5    | GND    | Encoder power ground          | Yellow     |
| 6    | SD+    | Encoder signal+               | Blue       |
| 7    | VCC    | Encoder power supply +5V      | Red        |

## ◆ Motor power line pin definition

| Motor side | (Amp plug) | Name          | Wire color |
|------------|------------|---------------|------------|
| 1          | U          | Motor phase U | Brown      |
| 2          | V          | Motor phase V | Blue       |
| 3          | W          | Motor phase W | Yellow     |
| 4          | PE         | Motor housing | Green      |

| Motor side (a | Motor side (aviation plug) |               | Wire color   |
|---------------|----------------------------|---------------|--------------|
| 1             | PE                         | Motor housing | Yellow/green |
| 2             | U                          | Motor phase U | Black        |
| 3             | V                          | Motor phase V | Grey         |
| 4             | W                          | Motor phase W | Brown        |

# 4.4 Control signal terminal wiring

## 4.4.1 DI input circuit

♦ NPN type input wiring

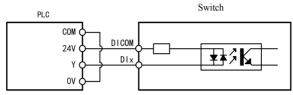

PNP type input wiring

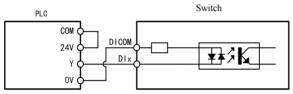

♦ Switch input wiring

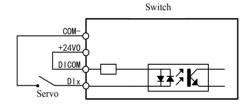

## 4.4.2 High-speed pulse input circuit

♦ 5V differential pulse input wiring

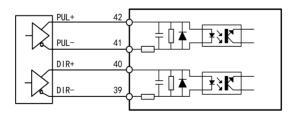

◆ 24V NPN pulse wiring (built-in resistor)

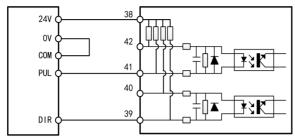

◆ 24V PNP pulse wiring (built-in resistor)

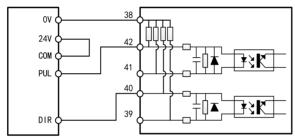

NPN pulse wiring (external resistor)

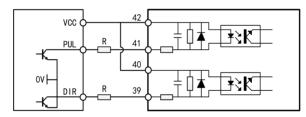

◆ PNP pulse wiring (external resistor)

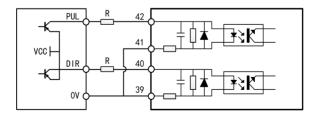

Note: With external resistor wiring, when signal voltage VCC=24V, R=1.5K $\Omega$ ; when signal voltage VCC=12V, R=1K $\Omega$ ;

When signal voltage VCC=5V, R=0 $\Omega$ .

## 4.4.3 DO output circuit

#### ◆ DO output wiring (connect to optocoupler)

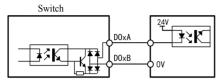

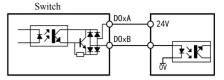

Low level output wiring

High level output wiring

◆ DO output wiring (connect to relay)

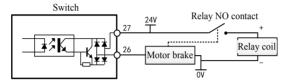

The brake output signal controls the motor brake through the relay

## 4.4.4 Analog input circuit

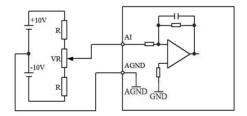

## 4.4.5 Pulse feedback output circuit

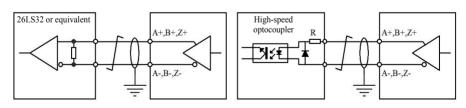

# **Chapter V Panel Display and Operation**

# 5.1 Panel introduction and description

## 5.1.1 Description of panel keys

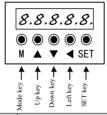

| Name     | General function                                                                                                |  |
|----------|----------------------------------------------------------------------------------------------------|--|
| M        | Switch between modes, return to the previous menu                                                               |  |
| <b>A</b> | Increase the value of the blinking digit of the LED nixie tube                                                  |  |
| ▼        | Decrease the value of the blinking digit of the LED nixie tube                                                  |  |
| •        | Change the blinking position of the LED nixie tube<br>View the high-order value of data longer than 5<br>digits |  |
| SET      | Go to next level menu Execute commands such as storing parameter values                                         |  |

## 5.1.2 How to operate keys on the panel

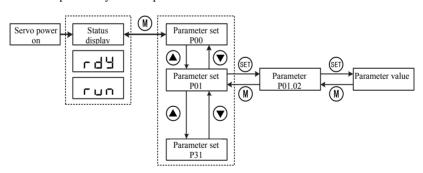

## 5.1.3 Status display

| Display | Name                       | Occasion                                                               | Meaning                                                                                                    |
|---------|----------------------------|------------------------------------------------------------------------|----------------------------------------------------------------------------------------------------|
| rESEŁ   | Reset<br>Servo initializes | The moment the servo is powered on.                                    | The drive is in initialization or reset state.  When the initialization or reset completes, switch to other states automatically. |
| nrd     | Nrd<br>Servo not ready     | Servo<br>initialization is<br>complete, but the<br>drive is not ready. | The servo is inoperable because the main circuit is not powered on.                                                               |

| -97 | Rdy<br>Servo ready      | The drive is ready.                             | The servo drive is in operable state, waiting for the servo enable signal from the host computer. |
|-----|-------------------------|-------------------------------------------------|---------------------------------------------------------------------------------------------------|
| ГШП | Run<br>Servo is running | The servo enable signal is active. (S-ON is ON) | The servo drive is running.                                                                       |
| Jo9 | Jog<br>Jog running      | The servo drive is in the jog running state.    | Jog operation settings can be made.                                                               |

## 5.1.4 Display of parameter number

The servo parameter number of this series consists of two parts: the parameter set and the number in the parameter set, as shown in the figure below:

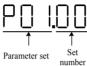

#### 5.1.5 Parameter value display

#### • Signed number with no more than 4 digits or unsigned numbers with no more than 5 digits

Displayed on a single page (5-digit nixie tube); for signed numbers, the highest digit of the data "-" represents a negative sign.

Example: -9999 is displayed as follows:

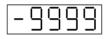

Example: 65535 is displayed as follows:

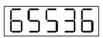

#### Signed numbers with more than 4 digits or unsigned numbers with more than 5 digits

Displayed in pages from low to high digits, and every 5 digits is a page. Display method: current page + current page value, as shown in the figure below, press and hold the " every for more than 2 seconds to switch the current page. Example: -268435456 is displayed as follows:

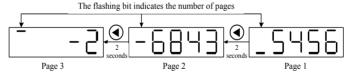

## 5.1.6 Monitor parameter display (P0B set parameters)

| Functional code | Name                    | Unit | Meaning                                                                                                    |
|-----------------|-------------------------|------|----------------------------------------------------------------------------------------------------|
| P0B-00          | Actual motor speed      | rpm  | The actual running speed of the servo motor, which is rounded to the nearest 1rpm                                                                                       |
| P0B-01          | Speed command           | rpm  | The current speed command of the drive                                                                                                    |
| P0B-02          | Internal torque command | 0.1% | The percentage of the actual output torque of the servo motor to the rated torque of the motor                                                                          |
| P0B-03          | DI signal monitoring    | -    | Corresponding level status of the 9 DI terminals: the upper half of the nixie tube lights up to indicate a high level; the lower half lights up to indicate a low level |
| P0B-05          | DO signal monitoring    | -    | Corresponding level status of the 6 DO terminals: the upper half of the nixie tube lights up to indicate a high level; the lower half lights up to indicate a low level |

| P0B-07 | Absolute position counter (32-bit decimal display) | Command<br>unit | Current absolute position of the motor (command unit)                          |
|--------|----------------------------------------------------|-----------------|--------------------------------------------------------------------------------|
|        | (                                                  |                 | Current mechanical angle of the motor 0 corresponds to the mechanical          |
|        | Machaniaal angla (numbar                           |                 | angle of 0°                                                                    |
| P0B-09 | Mechanical angle (number                           | p               | P0B-09 maximum value: 65535                                                    |
|        | of pulses from the home)                           |                 | Actual mechanical angle = P0B-09/65536 × 360.0°                                |
|        |                                                    |                 |                                                                                |
| P0B-10 | Rotation angle                                     | ٥               | Current electrical angle of the motor                                          |
|        | Corresponding speed                                |                 | Corresponding speed value of the position command of a single control cycle    |
| P0B-11 | information of input                               | rpm             | of the drive                                                                   |
|        | position command                                   |                 | of the drive                                                                   |
| P0B-12 | Average load ratio                                 | 0.1%            | The percentage of average load torque to motor rated torque                    |
| DOD 12 | Input position command                             | Command         | Dil                                                                            |
| P0B-13 | count                                              | unit            | Display the number of input position commands                                  |
| DOD 15 | Encoder position deviation                         | P               | Encoder position deviation = total number of input position commands - total   |
| P0B-15 | value                                              | P               | number of encoder feedback pulses                                              |
| Don 4- |                                                    |                 | Count and display the number of pulses fed back by the servo motor encoder     |
| P0B-17 | Feedback pulse counter                             | p               | (encoder unit)                                                                 |
| P0B-19 | Total power-on time                                | 0.1s            | Count and display the power-on time of the servo drive                         |
|        | All sampling voltage                               |                 |                                                                                |
| P0B-21 | value                                              | 0.01V           | Voltage value input by analog channel 1                                        |
|        | AI2 sampling voltage                               |                 |                                                                                |
| P0B-22 | value                                              | 0.01V           | Voltage value input by analog channel 2                                        |
| P0B-24 | Phase current rms value                            | 0.01A           | Servo motor phase current rms value                                            |
| 10021  | Thuse current this value                           | 0.0171          | The DC bus voltage value of the main circuit, that is, the voltage between the |
| P0B-26 | Bus voltage value                                  | 0.1V            | drive P \( \phi \), -                                                          |
| 202.45 |                                                    | 10              | *                                                                              |
| P0B-27 | Module temperature value                           | °C              | Servo drive internal power module temperature                                  |
|        |                                                    |                 | Set the number of times to view historical faults                              |
|        |                                                    |                 | 0 - current fault                                                              |
| P0B-33 | Fault recording                                    | _               | 1- Last fault                                                                  |
|        |                                                    |                 | 2- Last two faults                                                             |
|        |                                                    |                 |                                                                                |
|        |                                                    |                 | 9- Last 9 faults                                                               |
| P0B-34 | Fault code of selected time                        | _               | P0B-33 selected fault code                                                     |
|        |                                                    |                 | When there is no fault, the displayed value of P0B-34 is "Er.000"              |
| P0B-35 | Selected fault timestamp                           | s               | P0B-34 shows the total servo running time when the fault occurs                |
| 102 30 | Selected launt timestamp                           | 3               | When there is no fault, the displayed value of P0B-35 is "0"                   |
| P0B-37 | Motor speed at selected                            | rpm             | The servo motor speed when the fault displayed by P0B-34 occurs                |
| 100-37 | fault                                              | ipin            | When there is no fault, the displayed value of P0B-37 is "0"                   |
|        | Motor U-phase current at                           |                 | The rms value of the U-phase winding current of the servo motor when the       |
| P0B-38 | the selected fault                                 | 0.01A           | fault displayed by P0B-34 occurs                                               |
|        | the selected fault                                 |                 | When there is no fault, the displayed value of P0B-38 is "0"                   |
|        | Matan Walana assessed at                           |                 | The rms value of the V-phase winding current of the servo motor when the       |
| P0B-39 | Motor V-phase current at<br>the selected fault     | 0.01A           | fault displayed by P0B-34 occurs                                               |
|        | the selected fault                                 |                 | When there is no fault, the displayed value of P0B-39 is "0"                   |
|        | Due sulface ( 1 : 1                                |                 | The DC bus voltage value of the main circuit when the fault displayed by       |
| P0B-40 | Bus voltage at selected                            | V               | P0B-34 occurs                                                                  |
|        | fault                                              |                 | When there is no fault, the displayed value of P0B-40 is "0"                   |
|        |                                                    |                 | The corresponding high and low level status of 9 DI terminals when the fault   |
|        |                                                    |                 | displayed by P0B-34 occurs                                                     |
| P0B-41 | Input terminal status at                           | -               | Viewing method is the same as P0B-03                                           |
|        | selected fault                                     |                 | When no fault occurs, P0B-41 shows that all DI terminals are low level, and    |
|        |                                                    |                 | the corresponding decimal value is "0"                                         |
|        |                                                    |                 | The corresponding high and low level status of 5 DO terminals when the         |
|        |                                                    |                 | fault displayed by P0B-34 occurs                                               |
| P0B-42 | Output terminal status at                          | _               | Viewing method is the same as P0B-05                                           |
|        | selected fault                                     |                 | When no fault occurs, P0B-42 shows that all DO terminals are low level, and    |
|        |                                                    |                 | the corresponding decimal value is "0"                                         |
|        |                                                    |                 | Position deviation = total number of input position commands - total number    |
|        | Position deviation counter                         | Command         | of encoder feedback pulses                                                     |
| P0B-53 | (32-bit decimal display)                           | unit            | Note: The position deviation (command unit) is the value converted from the    |
|        | (52 on decimal display)                            | GIII C          | encoder position deviation. When doing division, there is a loss of precision. |
| 1      | 1                                                  | l .             | encoder position deviation. When doing division, there is a loss of precision. |

| P0B | 3-55 | Actual motor speed 0.1rpm The actual running speed of the servo motor, accurate to 0.1rpm |                 |                                                                                                    |  |
|-----|------|-------------------------------------------------------------------------------------------|-----------------|----------------------------------------------------------------------------------------------------|--|
| P0B | 3-64 | Real-time input position command counter                                                  | Command<br>unit | Display the position command counter before the electronic gear ratio frequency multiplication, regardless of the current state of the servo and the control mode |  |

## 5.2 Common operations

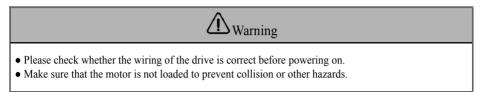

#### 5.2.1 JOG mode operation

When using the jog function, you need to cancel the servo enable first, or you can't enter the JOG state!

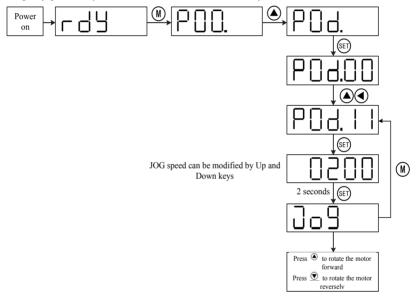

## 5.2.2 Internal power-up enable

If you want to power on and enable the motor when the DI1 terminal is not connected externally, you can set P03-03 (DI1 level logic) to 1, and the motor will be enabled by default after the power is turned on again.

#### 5.2.3 Initialization parameters

Set P02-31 to 1 to initialize the drive parameters, and the drive needs to be restarted after the setting is completed.

#### 5.2.4 Manual reset alarm

Set P0D-01 to 1 to clear the resettable alarms;

For multi-turn absolute encoder power failure alarm (Er.731), first set P0D-20 to 2, and then set P0D-01 to 1 to clear the alarm.

# **Chapter VI Control Mode Description**

## 6.1 Location mode description

#### 6.1.1 Position mode wiring diagram

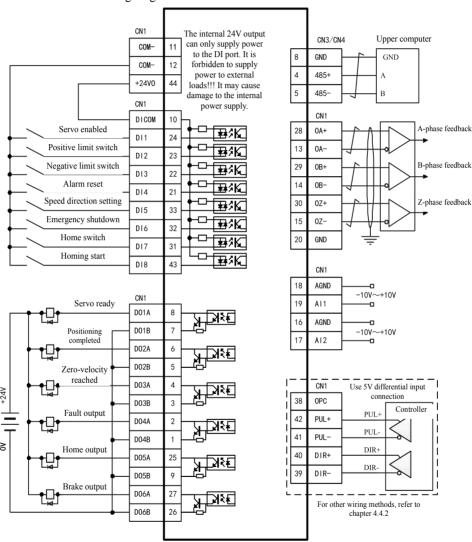

# 6.1.2 Parameters related to external pulse control

#### 1. Pulse pin

| Signal name | Corresponding CN1<br>pin number | Name                      | Note or supplementary instructions     |
|-------------|---------------------------------|---------------------------|----------------------------------------|
| PUL+        | 42                              | Pulse input positive      | 1. Please read chapter 4.4.2 carefully |
| PUL-        | 41                              | Pulse input negative      | before wiring to prevent wrong wiring  |
| DIR+        | 40                              | Pulse direction negative  | from damaging the drive.               |
| DIR-        | 39                              | Pulse direction positive  | 2. The maximum pulse frequency is      |
| OPC         | 38                              | 24V pulse common terminal | 1MHz, and the duty cycle is 50%.       |

#### 2. Related parameters

| No.    | Parameter name                          | Setting range | Functions                                                                                                    |
|--------|-----------------------------------------|---------------|----------------------------------------------------------------------------------------------------|
| P02-00 | Control mode selection                  | 0~6           | Corresponding to position mode when set to 1                                                                                                    |
| P02-01 | Absolute value system selection         | 0~2           | 0: Incremental encoder, 1: Absolute value encoder                                                                                                    |
| P2-02  | Rotation direction rotation             | 0~1           | 0: Forward; 1: Reverse                                                                                                    |
| P02-03 | Output pulse phase                      | 0~1           | Feedback pulse direction, 0: Forward; 1: Reverse                                                                                                    |
| P05-00 | Position command source                 | 0~2           | When set to 0, it is controlled by external pulse command                                                                                                    |
| P05-02 | The number of pulses per motor rotation | 0~1048576     |                                                                                                    |
| P05-07 | Electronic gear ratio 1 (numerator)     | 1~1073741824  | The gear ratio takes effect only when P05-02 is set to 0<br>Number of pulses per revolution                                                                                              |
| P05-09 | Electronic gear ratio 1 (denominator)   | 1~1073741824  | Encoder resolution x Denominator of electronic gear ratio  Numerator of electronic gear ratio  17-bit encoder is 131072 pulses/revolution;  23-bit encoder is 8388608 pulses/revolution. |
| P05-15 | Pulse command form                      |               | O: Pulse + direction, positive logic: 1: Pulse + direction, negative logic: 3: A-phase + B-phase quadrature pulse, quadruplicated frequency 4: CW+CCW                                    |
| P05-17 | Encoder frequency division pulse number | 35 ~32767     |                                                                                                    |
| P05-38 | Servo pulse output source selection     | 0~2           | Encoder frequency division output; 1: Pulse command synchronous output; 2: Frequency division or synchronous output prohibited                                                           |
| P05-43 | Position pulse edge selection           | 0~1           | 0: Active on falling edge; 1: Active on rising edge                                                                                                    |
| P03-03 | DI1 terminal logic selection            | 0~4           | When set to 1, the default is power-on enable state                                                                                                    |

# 6.1.3 Parameters related to internal multi-segment position control

#### 1. Related DI functions can be controlled by external DI, or through virtual VDI for communication control

| DI function code | Symbol    | Function name                                |           | Function name                                                                             |  | Function description          |
|------------------|-----------|----------------------------------------------|-----------|-------------------------------------------------------------------------------------------|--|-------------------------------|
| FunIN.4          | CMD-SEL   | Main and auxiliary running command switching |           | Inactive - the current running command is A;<br>Active - the current running command is B |  |                               |
| FunIN.6          | CMD1      | Multi-segment running command switching 1    |           |                                                                                           |  | 16-segment command selection. |
| FunIN.7          | CMD2      | Multi-segment running command switching 2    |           | 16-segment command selection.                                                             |  |                               |
| FunIN.8          | CMD3      | Multi-segment command switching 3            | running   | 16-segment command selection.                                                             |  |                               |
| FunIN.9          | CMD4      | Multi-segment running command switching 4    |           | 16-segment command selection.                                                             |  |                               |
| FunIN.27         | POSDirSel | Position command setting                     | direction | Active - the actual direction is opposite to the set direction;                           |  |                               |

| FunIN.28  | PosInSen    | Multi-segment  | position | Active -  | enable | internal | multi-segment |  |
|-----------|-------------|----------------|----------|-----------|--------|----------|---------------|--|
| TullIN.20 | 1 OSIIISCII | command enable |          | position. |        |          |               |  |

## 2. Related parameters

| No.    | Parameter name                                                      | Setting range              | Functions                                                                                                 |
|--------|---------------------------------------------------------------------|----------------------------|----------------------------------------------------------------------------------------------------|
| P05-00 | Position command source                                             | 0~2                        | When set to 2, it is internal multi-segment position control mode                                         |
| P11-00 | Multi-segment position operation mode                               | 0~3                        | 0: Stop after a single operation; 1: Cyclic operation; 2: DI switching operation; 3: Sequential operation |
| P11-01 | Number of segments at end point of displacement command             | 1~16                       |                                                                                                    |
| P11-02 |                                                                     | 0~1                        | 0: Continue to run the unfinished segment;     1: Restart operation                                       |
| P11-03 | Time unit                                                           | 0~1                        | 0:ms; 1: s                                                                                                |
| P11-04 | Displacement command type selection                                 | 0~1                        | Relative displacement command;     Absolute displacement command                                          |
| P11-05 | Sequential operation start segment selection                        | 0~16                       | Select the start segment of internal position sequence operation                                          |
| P11-12 | 1st segment movement displacement                                   | -1073741824<br>~1073741824 | 1st segment movement displacement                                                                         |
| P11-14 | The maximum running speed of the 1st segment displacement           | 1~6000                     | The maximum running speed of the 1st segment displacement                                                 |
| P11-15 | 1st segment displacement acceleration and deceleration time         | 0~65535                    | 1st segment displacement acceleration and deceleration time                                               |
| P11-16 | Waiting time after the 1st segment displacement is completed        | 0~10000                    | Waiting time after the 1st segment displacement is completed                                              |
|        |                                                                     |                            |                                                                                                    |
| P11-87 | 16th segment movement displacement                                  | -1073741824<br>~1073741824 | 16th segment movement displacement                                                                        |
| P11-89 | The maximum running speed of the 16th segment displacement          | 1~6000                     | The maximum running speed of the 16th segment displacement                                                |
| P11-90 | P11-90 16th segment displacement acceleration and deceleration time |                            | 16th segment displacement acceleration and deceleration time                                              |
| P11-91 | Waiting time after the 16th segment displacement is completed       | 0~10000                    | Waiting time after the 16th segment displacement is completed                                             |
| P0C-09 | Communication VDI                                                   | 0~1                        | 0: Disable;<br>1: Enable                                                                                  |

## 3. The combination method when using the DI port to switch the internal multi-segment position

|                | DI   | port com | bination mo | ode  |                          |              | Acceleration                | Wait time        |
|----------------|------|----------|-------------|------|--------------------------|--------------|-----------------------------|------------------|
| Segment<br>No. | CMD1 | CMD2     | CMD3        | CMD4 | Movement<br>displacement | Max<br>speed | and<br>deceleration<br>Time | after<br>segment |
| 1              | 0    | 0        | 0           | 0    | P11-12                   | P11-14       | P11-15                      | P11-16           |
| 2              | 0    | 0        | 0           | 1    | P11-17                   | P11-19       | P11-20                      | P11-21           |
| 3              | 0    | 0        | 1           | 0    | P11-22                   | P11-24       | P11-25                      | P11-26           |
| 4              | 0    | 0        | 1           | 1    | P11-27                   | P11-29       | P11-30                      | P11-31           |
| 5              | 0    | 1        | 0           | 0    | P11-32                   | P11-34       | P11-35                      | P11-36           |
| 6              | 0    | 1        | 0           | 1    | P11-37                   | P11-39       | P11-40                      | P11-41           |
| 7              | 0    | 1        | 1           | 0    | P11-42                   | P11-44       | P11-45                      | P11-46           |
| 8              | 0    | 1        | 1           | 1    | P11-47                   | P11-49       | P11-50                      | P11-51           |
| 9              | 1    | 0        | 0           | 0    | P11-52                   | P11-54       | P11-55                      | P11-56           |
| 10             | 1    | 0        | 0           | 1    | P11-57                   | P11-59       | P11-60                      | P11-61           |
| 11             | 1    | 0        | 1           | 0    | P11-62                   | P11-64       | P11-65                      | P11-66           |
| 12             | 1    | 0        | 1           | 1    | P11-67                   | P11-69       | P11-70                      | P11-71           |
| 13             | 1    | 1        | 0           | 0    | P11-72                   | P11-74       | P11-75                      | P11-76           |

| 14 | 1 | 1 | 0 | 1 | P11-77 | P11-79 | P11-80 | P11-81 |
|----|---|---|---|---|--------|--------|--------|--------|
| 15 | 1 | 1 | 1 | 0 | P11-82 | P11-84 | P11-85 | P11-86 |
| 16 | 1 | 1 | 1 | 1 | P11-87 | P11-89 | P11-90 | P11-91 |

## 6.2 Speed mode description

## 6.2.1 Speed mode wiring diagram

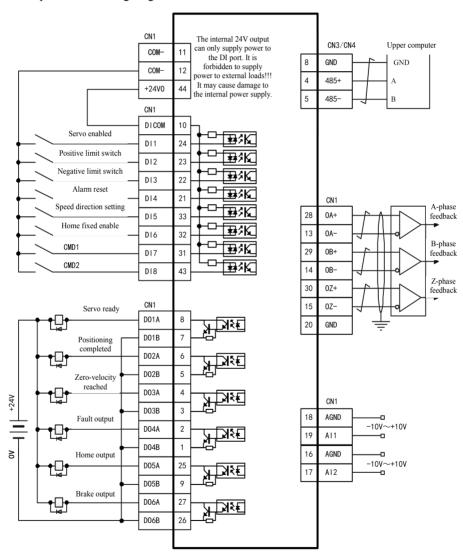

Note: The DI and DO functions in this wiring diagram are not the default configuration, and need to be modified according to the parameters in the DI/DO port function configuration table in 6.2.2.

## 6.2.2 Functions related to external speed mode

#### 1. DI/DO port function configuration

| No.    | Parameter name        | Set value | Functions                                       |
|--------|-----------------------|-----------|-------------------------------------------------|
| P03-12 | DI6 terminal function | 12        | DI6 is defined as zero fixed enable             |
|        | selection             |           |                                                 |
| P03-14 | DI7 terminal function | 6         | DI7 is defined as multi-segment running command |
| P03-14 | selection             | 0         | switching 1                                     |
| P03-16 | DI8 terminal function | -         | DI8 is defined as multi-segment running command |
| P03-16 | selection             | /         | switching 2                                     |
| P04-08 | DO5 terminal function | 19        | DOS is defined as another serving output        |
| F04-08 | selection             |           | DO5 is defined as speed reaching output         |

## 2. Relevant pin wiring

| Signal<br>name | Corresponding CN1<br>pin number | Name           | Note or supplementary instructions                                   |
|----------------|---------------------------------|----------------|----------------------------------------------------------------------|
| AGND           | 18                              | Analog ground  | Complete to 110W and the state of                                    |
| AI1            | 19                              | Analog input 1 | Can input ±10V analog voltage as speed command input or torque limit |
| AGND           | 16                              | Analog ground  | command input.                                                       |
| AI2            | 17                              | Analog input 2 | Command input.                                                       |

#### 3. Related parameters

| No.    | Parameter name                                | Setting range   | Functions                                                                                                    |  |
|--------|-----------------------------------------------|-----------------|----------------------------------------------------------------------------------------------------|--|
| P02-00 | Control mode selection                        | 0~6             | Corresponding to speed mode when set to 0                                                                                      |  |
| P03-36 | All offset                                    | -5000~5000      | Set AI1 channel analog offset value, unit: mv                                                                                  |  |
| P03-37 | All input filter time constant                | 0~655.35        | Set AI1 analog average filter time constant, unit: ms                                                                          |  |
| P03-39 | AII dead zone                                 | 0~1000.0        | Set AII channel analog dead zone value; when the input voltage is less than the set voltage, the motor speed is zero, unit: mv |  |
| P03-40 | AI1 zero drift                                | -500.0~500.0    | Set AI1 channel analog zero drift value, unit: mv                                                                              |  |
| P03-41 | AI2 offset                                    | -5000~5000      | Set AI2 channel analog offset value, unit: mv                                                                                  |  |
| P03-42 | AI2 input filter time constant                | 0~655.35        | Set AI2 analog average filter time constant, unit: ms                                                                          |  |
| P03-44 | AI2 dead zone                                 | 0~1000.0        | Set A12 channel analog dead zone value; when the input voltage is less than the set voltage, the motor speed is zero, unit: mv |  |
| P03-45 | AI2 zero drift                                | -500.0~500.0    | Set AI2 channel analog zero drift value, unit: mv                                                                              |  |
| P03-51 | Corresponding speed value of analog 10V       | 0rpm~9000rpm    | Set the corresponding motor output speed at analog 10V, unit: rpm                                                              |  |
| P03-52 | Corresponding torque value of analog 10V      | 1.00~8.00 times | Set the corresponding motor output torque at analog 10V                                                                        |  |
| P06-00 | Main speed command A source                   | 0~2             | Select the source of main speed command A                                                                                      |  |
| P06-01 | Auxiliary speed command B source              | 0~5             | Select the source of auxiliary speed command B                                                                                 |  |
| P06-02 | Speed command selection                       | 0~4             | Select the source of speed command                                                                                             |  |
| P06-03 | Speed command keyboard setting value          | -6000~6000      | Set the value of the internal speed command, the precision is 1rpm                                                             |  |
| P06-05 | Speed command acceleration ramp time constant | 0~65535         | Speed mode acceleration time, unit: ms (multi-speed command is inactive)                                                       |  |
| P06-06 | Speed command deceleration ramp time constant | 0~65535         | Speed mode deceleration time, unit: ms (multi-speed command is inactive)                                                       |  |
| P06-07 | Maximum speed threshold                       | 0~6000          | Set the maximum speed threshold                                                                                                |  |
| P06-08 | Forward speed threshold                       | 0~6000          | Set the forward speed threshold                                                                                                |  |
| P06-09 | Reverse speed threshold                       | 0~6000          | Set the reverse speed threshold                                                                                                |  |
| P06-15 | Zero fixed speed threshold                    | 0~6000          | Set zero speed signal detection threshold                                                                                      |  |
| P06-16 | Motor rotation speed threshold                | 0~1000          | Set motor selection speed threshold                                                                                            |  |
| P06-17 | Speed coincidence signal                      | 0~100           | Set speed coincidence detection signal threshold                                                                               |  |

## Digital Servo Drive User Manual

| 1 |        | threshold                          |         |                                        |
|---|--------|------------------------------------|---------|----------------------------------------|
|   | P06-18 | Speed reach signal threshold       | 10~6000 | Set speed reach signal threshold       |
|   | P06-19 | Zero-speed output signal threshold | 1~6000  | Set zero-speed output signal threshold |

# 6.2.3 Internal multi-speed related functions

#### 1. Related DI functions can be controlled by external DI, or through virtual VDI for communication control

| DI function code | Symbol  | Function name                                | Function description                                                                      |
|------------------|---------|----------------------------------------------|-------------------------------------------------------------------------------------------|
| FunIN.4          | CMD-SEL | Main and auxiliary running command switching | Inactive - the current running command is A;<br>Active - the current running command is B |
| FunIN.5          | DIR-SEL | Multi-speed DI switching direction           | Active - command reverse direction                                                        |
| FunIN.6          | CMD1    | Multi-segment running command switching 1    | 16-segment command selection.                                                             |
| FunIN.7          | CMD2    | Multi-segment running command switching 2    | 16-segment command selection.                                                             |
| FunIN.8          | CMD3    | Multi-segment running command switching 3    | 16-segment command selection.                                                             |
| FunIN.9          | CMD4    | Multi-segment running command switching 4    | 16-segment command selection.                                                             |

#### 2. Related parameters

| No.    | Parameter name                                  | Setting range | Functions                                                                                                    |
|--------|-------------------------------------------------|---------------|----------------------------------------------------------------------------------------------------|
| P12-00 | Multi-segment speed command operation mode      | 0~2           | O- Stop after a single operation (P12-01 selects the number of segments) I- Cycle operation (P12-01 selects the number of segments) 2- Switch via external DI |
| P12-01 | Speed command end segment selection             | 1~16          |                                                                                                    |
| P12-02 | Running time unit selection                     | 0~1           | 0-sec; 1-min                                                                                                    |
| P12-20 | 1st segment speed command                       | -6000~6000    |                                                                                                    |
| P12-21 | 1st segment running time                        | 0~6553.5      |                                                                                                    |
| P12-22 | 1st segment acceleration and deceleration time  | 0~4           |                                                                                                    |
|        |                                                 |               |                                                                                                    |
| P12-65 | 16th segment speed command                      | -6000~6000    |                                                                                                    |
| P12-66 | 16th segment running time                       | 0~6553.5      |                                                                                                    |
| P12-67 | 16th segment acceleration and deceleration time | 0~4           |                                                                                                    |

#### 3. Combination method when using DI port to switch internal multi-speed

|             | D    | I port comb | ination mo | de   |                   |                 | Acceleration                |
|-------------|------|-------------|------------|------|-------------------|-----------------|-----------------------------|
| Segment No. | CMD1 | CMD2        | CMD3       | CMD4 | Internal<br>speed | Running<br>Time | and<br>deceleration<br>Time |
| 1           | 0    | 0           | 0          | 0    | P12-20            | P12-21          | P12-22                      |
| 2           | 0    | 0           | 0          | 1    | P12-23            | P12-24          | P12-25                      |
| 3           | 0    | 0           | 1          | 0    | P12-26            | P12-27          | P12-28                      |
| 4           | 0    | 0           | 1          | 1    | P12-29            | P12-30          | P12-31                      |
| 5           | 0    | 1           | 0          | 0    | P12-32            | P12-33          | P12-34                      |
| 6           | 0    | 1           | 0          | 1    | P12-35            | P12-36          | P12-37                      |
| 7           | 0    | 1           | 1          | 0    | P12-38            | P12-39          | P12-40                      |
| 8           | 0    | 1           | 1          | 1    | P12-41            | P12-42          | P12-43                      |
| 9           | 1    | 0           | 0          | 0    | P12-44            | P12-45          | P12-46                      |
| 10          | 1    | 0           | 0          | 1    | P12-47            | P12-48          | P12-49                      |
| 11          | 1    | 0           | 1          | 0    | P12-50            | P12-51          | P12-52                      |
| 12          | 1    | 0           | 1          | 1    | P12-53            | P12-54          | P12-55                      |

| 13 | 1 | 1 | 0 | 0 | P12-56 | P12-57 | P12-58 |  |
|----|---|---|---|---|--------|--------|--------|--|
| 14 | 1 | 1 | 0 | 1 | P12-59 | P12-60 | P12-61 |  |
| 15 | 1 | 1 | 1 | 0 | P12-62 | P12-63 | P12-64 |  |
| 16 | 1 | 1 | 1 | 1 | P12-65 | P12-66 | P12-67 |  |

## 6.3 Torque mode description

## 6.3.1 Torque mode wiring diagram

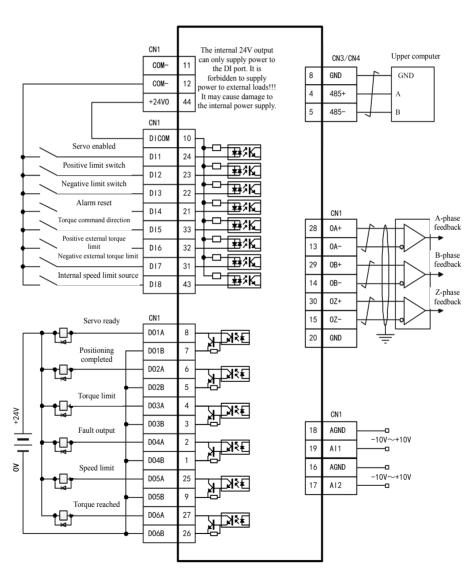

Note: The DI and DO functions in this wiring diagram are not the default configuration, and need to be modified according to the parameters in the DI/DO port function configuration table in 6.3.2.

## 6.3.2 Functions related to external torque mode

#### 1. DI/DO port function configuration

| No.    | Parameter name                  | Set value | Functions                                        |
|--------|---------------------------------|-----------|--------------------------------------------------|
| P03-10 | DI5 terminal function selection | 25        | DI5 is defined as torque command direction       |
| P03-12 | DI6 terminal function selection | 16        | DI6 is defined as positive external torque limit |
| P03-14 | DI7 terminal function selection | 17        | DI7 is defined as negative external torque limit |
| P03-16 | DI8 terminal function selection | 36        | DI8 is defined as internal speed limit source    |
| P04-04 | DO3 terminal function selection | 7         | DO3 is defined as torque limit output            |
| P04-08 | DO5 terminal function selection | 8         | DO5 is defined as speed limit output             |
| P04-10 | DO6 terminal function selection | 18        | DO6 is defined as torque reaching output         |

#### 2. Relevant pin wiring

| Signal name | Corresponding CN1<br>pin number | Name           | Note or supplementary instructions                                       |
|-------------|---------------------------------|----------------|--------------------------------------------------------------------------|
| AGND        | 18                              | Analog ground  | ±10V analog valtage can be input as                                      |
| AI1         | 19                              | Analog input 1 | ±10V analog voltage can be input as torque command input or torque limit |
| AGND        | 16                              | Analog ground  | command input.                                                           |
| AI2         | 17                              | Analog input 2 | Command input.                                                           |

#### 3. Related parameters

| No.    | Parameter name                           | Setting range                        | Functions                                                                                                    |
|--------|------------------------------------------|--------------------------------------|----------------------------------------------------------------------------------------------------|
| P02-00 | Control mode selection                   | 0~6                                  | Corresponding to speed mode when set to 0                                                                                |
| P03-50 | AI1 offset                               | -5000~5000                           | Set AI1 channel analog offset value, unit: mv                                                                            |
| P03-51 | AI1 input filter time constant           | 0~655.35                             | Set AI1 analog average filter time constant, unit: ms                                                                    |
| P03-53 | AI1 dead zone                            | 0~1000.0                             | Set AI1 channel analog dead zone; when the input voltage is less than the set voltage, the motor speed is zero, unit: mv |
| P03-54 | AI1 zero drift                           | -500.0~500.0                         | Set AI1 channel analog zero drift value, unit: mv                                                                        |
| P03-55 | AI2 offset                               | -5000~5000                           | Set AI1 channel analog offset value, unit: mv                                                                            |
| P03-56 | AI2 input filter time constant           | 0~655.35                             | Set AI1 analog average filter time constant, unit: ms                                                                    |
| P03-58 | AI2 dead zone                            | 0~1000.0                             | Set AI1 channel analog dead zone; when the input voltage is less than the set voltage, the motor speed is zero, unit: mv |
| P03-59 | AI2 zero drift                           | -500.0~500.0                         | Set AI1 channel analog zero drift value, unit: mv                                                                        |
| P03-80 | Corresponding speed value of analog 10V  | 0rpm~9000rpm                         | Set the corresponding motor output speed at analog 10V, unit: rpm                                                        |
| P03-81 | Corresponding torque value of analog 10V | 1.00 ~ 8.00<br>times rated<br>torque | Set the corresponding motor output torque at analog 10V                                                                  |
| P07-00 | Main torque command A source             | 0~2                                  | Select the source of main torque command A                                                                               |

## Digital Servo Drive User Manual

| P07-01 | Auxiliary torque command B source     | 0~2      | Select the source of auxiliary torque command B       |   |
|--------|---------------------------------------|----------|-------------------------------------------------------|---|
| P07-02 | Torque command selection              | 0~4      | Select the source of torque command                   | 1 |
| P07-03 | Torque command keyboard setting value | -300~300 | Set the internal torque command for numerical setting |   |

#### Digital Servo Drive User Manual

| P07-07 | Torque limit source                                                                      | 0~4       | Select the torque limit source                                                      |
|--------|------------------------------------------------------------------------------------------|-----------|-------------------------------------------------------------------------------------|
| P07-08 | T-LMT selection                                                                          | 1~2       | Select the analog input channel of the torque limit signal                          |
| P07-09 | Positive internal torque limit                                                           | 0.0~300.0 | Forward torque limit when setting internal torque                                   |
| P07-10 | Negative internal torque limit                                                           | 0.0~300.0 | Reverse torque limit when setting internal torque                                   |
| P07-11 | Positive external torque limit                                                           | 0.0~300.0 | Set the forward torque limit when setting external torque                           |
| P07-12 | Negative external torque limit                                                           | 0.0~300.0 | Set the reverse torque limit when setting external torque                           |
| P07-17 | Speed limit source selection                                                             | 0~2       | Select the source of speed limit in torque mode                                     |
| P07-18 | V-LMT selection                                                                          | 1~2       | The analog channel when V-LMT is selected as the speed limit source                 |
| P07-19 | Torque control forward speed<br>limit value/torque control<br>speed limit value 1        | 0~6000    | Forward speed limit value in set torque mode/speed limit value 1 in set torque mode |
| P07-20 | Negative speed limit value in<br>torque control/speed limit<br>value 2 in torque control | 0~6000    | Reverse speed limit value in set torque mode/speed limit value 2 in set torque mode |
| P07-21 | Torque reaching reference value                                                          | 0.0~300.0 | Set torque reaching command reference value                                         |
| P07-22 | Torque reaching active value                                                             | 0.0~300.0 | Set the torque reaching command active offset threshold                             |
| P07-23 | Torque reaching inactive value                                                           | 0.0~300.0 | Set the torque reaching command inactive offset threshold                           |
|        |                                                                                          |           |                                                                                     |

# 6.4 Detailed description of DI/DO port function configuration

# 6.4.1 DI function description

## 1. DI port configuration parameters:

| DI port |        | Fui           | Logic level                     |        |               |
|---------|--------|---------------|---------------------------------|--------|---------------|
|         | No.    | Initial value | Function description            | No.    | Initial value |
| DI1     | P03-02 | 1             | Servo enabled                   | P03-03 | 0             |
| DI2     | P03-04 | 14            | Positive overtravel switch      | P03-05 | 0             |
| DI3     | P03-06 | 15            | Reverse overtravel switch       | P03-07 | 0             |
| DI4     | P03-08 | 2             | Fault and warning reset         | P03-09 | 0             |
| DI5     | P03-10 | 26            | Speed command direction setting | P03-11 | 0             |
| DI6     | P03-12 | 34            | Emergency shutdown              | P03-13 | 0             |
| DI7     | P03-14 | 31            | Home switch                     | P03-15 | 0             |
| DI8     | P03-16 | 32            | Homing enable                   | P03-17 | 0             |

## 2. DI port function command table

| Code    | Name    | Function name | Description                                                                          | Remarks                                                                                                    |
|---------|---------|---------------|--------------------------------------------------------------------------------------|----------------------------------------------------------------------------------------------------|
| FunIN.1 | S-ON    | Servo enabled | Inactive- Servo motor enable is prohibited;<br>Active - Servo motor power-on enable. | The logic of the terminals must be set to:<br>Active level.  When the DI or VDI terminal<br>corresponding to this function is changed,<br>or the logic selection of the corresponding<br>terminal is changed,<br>the change will take effect after the power<br>is turned on again.                                                                                           |
| FunIN.2 | ALM-RST |               | Inactive- disabled;<br>Active - enabled.                                             | The logic of the terminal must be set to: Edge active. If active level is selected, the drive is forced to set to edge active internally.  According to the alarm type, the servo can continue to work after some alarms are reset.  For NO.1 and NO.2 resettable fault, it is necessary to turn off the servo enable signal (S-ON is set to OFF) before using this function. |

| FunIN.3  | GAIN-SEL | Gain switching                                              | When P08-09=1:<br>Inactive- The speed control loop is PI control;<br>Active - The speed control loop is P control.<br>When P08-09=2:<br>Inactive- Fixed to first set of gains;<br>Active - Fixed to second set of gains.                                                                                                    | The logic selection of the corresponding terminal is recommended to be set as: Active level.                                                                                                    |
|----------|----------|-------------------------------------------------------------|----------------------------------------------------------------------------------------------------|----------------------------------------------------------------------------------------------------|
| FunIN.4  | CMD-SEL  | Main and<br>auxiliary<br>running<br>command<br>switching    | Inactive - the current running command is A;<br>Active - The current run command is B.                                                                                                    | The logic selection of the corresponding terminal is recommended to be set as: Active level.                                                                                                    |
| FunIN.5  | DIR-SEL  | Multi-speed DI<br>switching<br>running<br>direction setting | Inactive- Default command direction;<br>Active- Command reverse direction.                                                                                                    | The logic selection of the corresponding terminal is recommended to be set as: Active level.                                                                                                    |
| FunIN.6  | CMD1     | Multi-segment<br>running<br>command<br>switching 1          | 16-segment command selection.                                                                                                    | The logic selection of the corresponding terminal is recommended to be set as: Active level.                                                                                                    |
| FunIN.7  | CMD2     | Multi-segment<br>running<br>command<br>switching 2          | 16-segment command selection.                                                                                                    | The logic selection of the corresponding terminal is recommended to be set as: Active level.                                                                                                    |
| FunIN.8  | CMD3     | Multi-segment<br>running<br>command<br>switching 3          | 16-segment command selection.                                                                                                    | The logic selection of the corresponding terminal is recommended to be set as: Active level.                                                                                                    |
| FunIN.9  | CMD4     | Multi-segment<br>running<br>command<br>switching 4          | 16-segment command selection.                                                                                                    | The logic selection of the corresponding terminal is recommended to be set as: Active level.                                                                                                    |
| FunIN.10 | M1-SEL   |                                                             | Switch among speed, position and torque according to the selected control mode (3, 4, 5).                                                                                                    | The logic selection of the corresponding terminal is recommended to be set as: Active level.                                                                                                    |
| FunIN.11 | M2-SEL   | Mode switching 2                                            | Switch among speed, position and torque according to the selected control mode (6).                                                                                                    | The logic selection of the corresponding terminal is recommended to be set as: Active level.                                                                                                    |
| FunIN.12 | ZCLAMP   | Home fixed enable                                           | Active- Enable zero position fix function;<br>Inactive- Disable zero position fix function.                                                                                                    | The logic selection of the corresponding terminal is recommended to be set as: Active level.                                                                                                    |
| FunIN.13 | INHIBIT  | Position<br>command<br>disable                              | Active - Prohibit command pulse input;<br>Inactive- Allow command pulse input.                                                                                                    | Internal and external position commands are prohibited from running. The logic selection of the terminal must be set as: active level.                                                          |
| FunIN.14 | P-OT     | Positive<br>overtravel<br>switch                            | Active- Prohibit forward drive;<br>Inactive- Allow forward drive.                                                                                                    | When the mechanical movement exceeds the movable range, it enters the overtravel prevention function: the logic selection of the corresponding terminal is recommended to set to: active level. |
| FunIN.15 | N-OT     | Reverse<br>overtravel<br>switch                             | Active - Prohibit reverse drive;<br>Inactive- Allow reverse drive.                                                                                                    | The logic selection of the corresponding terminal is recommended to be set as: Active level.                                                                                                    |
| FunIN.16 | P-CL     | Positive external torque limit                              | Switch the torque limit source according to P07-07. When P07-07=1: Active- Forward external torque limit is active; Inactive- Forward internal torque limit is active. P07-07=3 and the AI limit value is greater than the forward external limit value: Active- Forward external torque limit is active; Inactive - AI torque limit is active. When P07-07=4: Active - AI torque limit is active; Inactive- Forward internal torque limit is active. | The logic selection of the corresponding terminal is recommended to be set as: Active level.                                                                                                    |

| FunIN.17 | N-CL        | Negative<br>external torque<br>limit           | Switch the torque limit source according to P07-07. When P07-07=1: Active- Reverse external torque limit is active; Inactive- Reverse internal torque limit is active. P07-07=3 and the AI limit value is less than the reverse external limit value. Active- Reverse external torque limit is active. Inactive - AI torque limit is active . When P07-07=4: Active - AI torque limit is active ; Inactive- Reverse internal torque limit is active. | The logic selection of the corresponding terminal is recommended to be set as: Active level.                                                                                                    |  |
|----------|-------------|------------------------------------------------|----------------------------------------------------------------------------------------------------|----------------------------------------------------------------------------------------------------|--|
| FunIN.18 | JOGCMD+     | Forward jog                                    | Active- Input according to the given command;<br>Inactive- Running command stops input.                                                                                                    | The logic selection of the corresponding terminal is recommended to be set as: Active level.                                                                                                    |  |
| FunIN.19 | JOGCMD-     | Negative jog                                   | Active- Reverse input according to the given command;<br>Inactive- Running command stops input.                                                                                                    | The logic selection of the corresponding terminal is recommended to be set as: Active level.                                                                                                    |  |
| FunIN.20 | POSSTEP     | Step size enable                               | Active- Execute the command of step size;<br>Inactive- The command is zero, which is the<br>positioning state.                                                                                                    | The logic selection of the corresponding terminal is recommended to be set as: Edge active.                                                                                                    |  |
| FunIN.21 | HX1         | Handwheel<br>magnification<br>signal 1         | *10 times: HX1 is active, HX2 is inactive                                                                                                    | The logic selection of the corresponding terminal is recommended to be set as:                                                                                                    |  |
| FunIN.22 | HX2         | Handwheel<br>magnification<br>signal 2         | *100 times: HX1 is inactive , HX2 is active                                                                                                    | Active level.                                                                                                    |  |
| FunIN.23 | HX_EN       | Handwheel<br>enable signal                     | Inactive- Select position control according to P05-00;<br>Active- Receive handwheel pulse signal in location mode for position control.                                                                                                    | The logic selection of the corresponding terminal is recommended to be set as Active level.                                                                                                    |  |
| FunIN.24 | GEAR_SEL    | Electronic gear<br>selection                   | Inactive- Electronic gear ratio 1;<br>Active- Electronic gear ratio 2.                                                                                                    | The logic selection of the corresponding terminal is recommended to be set as: Active level.                                                                                                    |  |
| FunIN.25 | TOQDirSel   | Torque<br>command<br>direction setting         | Inactive- Positive direction;<br>Active - Reverse direction.                                                                                                    | The logic selection of the corresponding terminal is recommended to be set as: Active level.                                                                                                    |  |
| FunIN.26 | SPDDirSel   | Speed<br>command<br>direction setting          | Inactive- Positive direction;<br>Active - Reverse direction.                                                                                                    | The logic selection of the corresponding terminal is recommended to be set as: Active level.                                                                                                    |  |
| FunIN.27 | POSDirSel   | Position<br>command<br>direction setting       | Inactive, the actual position command direction is the same as the set position command direction; Active, the actual position command direction is opposite to the set position command direction;                                                                                                    | The logic selection of the corresponding terminal is recommended to be set as: Active level.                                                                                                    |  |
| FunIN.28 | PosInSen    | Multi-segment<br>position<br>command<br>enable | Edge active<br>Inactive- Ignore internal multi-segment<br>commands;<br>Active- Initiate internal multi-segment.                                                                                                    | The logic selection of the corresponding terminal is recommended to be set as: Active level.                                                                                                    |  |
| FunIN.29 | XintFree    | Interrupt<br>fixed-length<br>state release     | Inactive- disabled;<br>Active - enabled.                                                                                                    | The logic selection of the corresponding terminal is recommended to be set to: Edge active.                                                                                                    |  |
| FunIN.31 | HomeSwitch  | Home switch                                    | Inactive- not trigger;<br>Active - Trigger.                                                                                                    | The logic selection of the corresponding terminal must be set to: active level. If it is set to 2 (rising edge active), the drive will be forced to change to 1 (high level active); If it is set to 3 (falling edge active), the drive will be forced to change to 0 (low level active); If it is set to 4 (both rising edge and falling edge active), the drive will be forced to change to 0 (low level active). |  |
| FunIN.32 | HomingStart | Homing enable                                  | Inactive- disabled;<br>Active - enabled.                                                                                                    | The logic selection of the corresponding terminal is recommended to be set to: Edge active.                                                                                                    |  |

| FunIN.33 | XintInhibit       | Interrupt fixed length disable | Active - Prohibit interrupt fixed length;<br>Inactive- Allow interrupt fixed length.                                                                                           | The logic selection of the corresponding terminal must be set to: active level. If it is set to 2 (rising edge active), the drive will be forced to change to 1 (high level active); If it is set to 3 (falling edge active), the drive will be forced to change to 0 (low level active); If it is set to 4 (both rising edge and falling edge active), the drive will be forced to change to 0 (low level active). |
|----------|-------------------|--------------------------------|----------------------------------------------------------------------------------------------------|----------------------------------------------------------------------------------------------------|
| FunIN.34 | Emergency<br>Stop | Emergency<br>shutdown          | Active - Lock position after zero speed stop;<br>Inactive- Has no effect on the current running<br>state.                                                                      | The logic selection of the corresponding terminal is recommended to be set as: Active level.                                                                                                    |
| FunIN.35 | ClrPosErr         | Clear position deviation       | Active - Position deviation is cleared;<br>Inactive- Position deviation is not cleared.                                                                                        | The logic selection of the corresponding terminal is recommended to be set to: Edge active. It is recommended to configure this DI function to DI8 or DI9 terminal.                                                                                                    |
| FunIN.36 | V_LmtSel          | Internal speed<br>limit source | Active - P07-19 is used as internal positive and negative speed limit value (P07-17=2) Inactive- P07-20 is used as internal positive and negative speed limit value (P07-17=2) | The logic selection of the corresponding terminal is recommended to be set as: Active level.                                                                                                    |
| FunIN.37 | Pulselnhibit      | Pulse command prohibition      | In position control mode, when the source of position command is pulse command (P05-00=0): Inactive- Respond to pulse commands; Active - Not respond to pulse commands;        | The logic selection of the corresponding terminal is recommended to be set as: Active level.                                                                                                    |

# 6.4.2 DO function description

# 1. DO port configuration parameters:

| DI port |        | Fu                                     | Logic level           |        |               |
|---------|--------|----------------------------------------|-----------------------|--------|---------------|
|         | No.    | No. Initial value Function description |                       |        | Initial value |
| DO1     | P04-00 | 1                                      | 1 Servo ready         |        | 0             |
| DO2     | P04-02 | 5                                      | Positioning completed | P04-03 | 0             |
| DO3     | P04-04 | 3                                      | Zero speed            | P04-05 | 0             |
| DO4     | P04-06 | 11                                     | Fault output          | P04-07 | 0             |
| DO5     | P04-08 | 16                                     | Homing output         | P04-09 | 0             |
| DO6     | P04-10 | 9                                      | Brake output          | P04-11 | 0             |

# 2. DO port function command table

| Code     | Name  | Function name         | Description                                                                                                    |
|----------|-------|-----------------------|----------------------------------------------------------------------------------------------------|
| FunOUT.1 | S-RDY | Servo ready           | Servo status is ready to receive S-ON active signal: Active - Servo is ready; Inactive- Servo is not ready.                                                                                                    |
| FunOUT.2 | TGON  | Motor rotation output | Inactive, the absolute value of the motor speed after filtering is less than the set value of function code P06-16;  Active, the absolute value of the motor speed after filtering reaches the set value of function code P06-16.                     |
| FunOUT.3 | ZERO  | Zero speed            | Inactive, when the speed feedback of the motor is greater than the value set by function code P06-19;  Active, when the difference between the speed feedback of the motor and the given value is greater than the value set by function code P06-19. |

| FunOUT.4  | V-CMP              | Speed coincidence                 | In speed control, it is active when the absolute value of the difference between the speed of the servo motor and the speed command is less than the set value of P06-17 speed deviation. |
|-----------|--------------------|-----------------------------------|----------------------------------------------------------------------------------------------------|
| FunOUT.5  | COIN               | Positioning completed             | In position control, it is active when the position deviation pulse reaches the positioning completion range P05-21.                                                                      |
| FunOUT.6  | NEAR               | Positioning approach              | In position control, it is active when the position deviation pulse reaches the setting of the positioning approach signal amplitude P05-22.                                              |
| FunOUT.7  | C-LT               | Torque limit                      | Confirmation signal of torque limit: Active - motor torque is limited; Inactive - motor torque is not limited.                                                                            |
| FunOUT.8  | V-LT               | Speed limit                       | Acknowledgement signal of speed limitation in torque control:  Active - Motor speed is limited;  Inactive - Motor speed is not limited.                                                   |
| FunOUT.9  | ВК                 | Brake output                      | Brake signal output: Valid - close, release the brake; Invalid - Activate the brake.                                                                                                    |
| FunOUT.10 | WARN               | Warning output                    | Warning output signal is active. (On)                                                                                                    |
| FunOUT.11 | ALM                | Fault output                      | Status active when a fault is detected.                                                                                                    |
| FunOUT.12 | ALMO1              | Outputs 3-digit alarm code        | Outputs 3-digit alarm code.                                                                                                    |
| FunOUT.13 | ALMO2              | Outputs 3-digit alarm code        | Outputs 3-digit alarm code.                                                                                                    |
| FunOUT.14 | ALMO3              | Outputs 3-digit alarm code        | Outputs 3-digit alarm code.                                                                                                    |
| FunOUT.15 | Xintcoin           | Interrupt fixed length completion | Active - Interrupt fixed length positioning completed;<br>Inactive - Interrupt fixed length positioning is not completed.                                                                 |
| FunOUT.16 | HomeAttain         | Homing output                     | Homing status: Active - Homing;<br>Inactive - Home is not reset.                                                                                                    |
| FunOUT.17 | ElecHome<br>Attain | Electrical homing output          | Electrical homing status: Active - Electrical home is reset; Inactive - Electrical home is not reset.                                                                                     |
| FunOUT.18 | ToqReach           | Torque reaching output            | Active - The absolute value of torque reaches the set value;<br>Inactive - The absolute value of torque is less than the set value.                                                       |
| FunOUT.19 | V-Arr              | Speed reaching output             | Active - Speed feedback reaches the set value; Inactive - Speed feedback does not reach the set value.                                                                                    |
| FunOUT.20 | AngIntRdy          | Angle identification output       | Active - Angle identification completed<br>Inactive - Angle identification not completed                                                                                                  |
| FunOUT.21 | DB                 | DB brake output                   | Active - Dynamic brake relay disconnected<br>Inactive - Dynamic brake relay pickup                                                                                                    |
| FunOUT.22 | CmdOk              | Internal command output           | Active - Internal command completed Inactive - Internal command not completed                                                                                                    |

# **Chapter VII Parameter Description**

# 7.1 P01 set drive parameters

| Functional code | Name                 | Setting range | Unit | Default<br>setting | Effective method | setting<br>method | Related<br>mode |
|-----------------|----------------------|---------------|------|--------------------|------------------|-------------------|-----------------|
| P01-00          | MCU software version | 0~65535       | -    | -                  | -                | Display           | -               |
| P01-01          | Reserved             | 0~65535       | -    | -                  | -                | Display           | -               |
| P01-02          | Servo drive number   | 0~65535       | -    | -                  | Power on again   | Stop setting      | -               |

# 7.2 P02 set basic control parameters

| Functional code | Name                                                                        | Setting range                                                                                                    | Unit | Default<br>setting | Effective method      | setting<br>method  | Related<br>mode |
|-----------------|-----------------------------------------------------------------------------|----------------------------------------------------------------------------------------------------|------|--------------------|-----------------------|--------------------|-----------------|
| P02-00          | Control mode selection                                                      | 0: Speed mode 1: Position mode 2: Torque mode 3: Torque mode → speed mode 4: Speed mode → position mode 5: Torque mode → position mode 6: Torque → speed → position hybrid mode | -    | 1                  | Effective immediately | Stop<br>setting    | -               |
| P02-01          | Encoder type selection                                                      | 0: Incremental encoder<br>1: Absolute value encoder                                                                                                    | -    | 0                  | Power on again        | Stop<br>setting    | ALL             |
| P02-02          | Rotation direction selection                                                | O: CCW direction is the forward rotation direction (A leads B)     1: CW direction is the forward rotation direction (A lags B)                                                 | -    | 0                  | Power on again        | Stop<br>setting    | PST             |
| P02-03          | Output pulse phase                                                          | 0: CCW direction is the forward<br>rotation direction<br>(A leads B)<br>1: CW direction is the forward rotation<br>direction<br>(reverse mode, A lags B)                        | -    | 0                  | Power on again        | Stop<br>setting    | PST             |
| P02-05          | Servo enable OFF stop<br>mode selection                                     | 0: Free stop, keep free running state<br>1: Stop at zero speed, keep free<br>running state                                                                                      | -    | 0                  | Effective immediately | Stop<br>setting    | PST             |
| P02-06          | Fault No.2 stop mode selection                                              | Tree stop, keep free running state     Stop at zero speed, keep free running state                                                                                              | -    | 0                  | Effective immediately | Stop<br>setting    | PST             |
| P02-07          | Overtravel stop mode selection                                              | O: Free stop, keep free running state I: Stop at zero speed, position remains locked 2: Stop at zero speed, keep free running state                                             | -    | 1                  | Effective immediately | Stop<br>setting    | PST             |
| P02-08          | Fault No.1 stop mode<br>selection                                           | 0: Free stop, keep free running state                                                                                                    | -    | 0                  | Effective immediately | Stop<br>setting    | PST             |
| P02-09          | Brake output ON to<br>command receiving delay                               | 0~500                                                                                                    | ms   | 250                | Effective immediately | Running<br>setting | PS              |
| P02-10          | Standstill state, delay time<br>from brake output OFF to<br>motor power off | 1~1000                                                                                                    | ms   | 150                | Effective immediately | Running<br>setting | PS              |
| P02-11          | Rotating state, speed<br>threshold value when brake<br>output is OFF        | 0~3000                                                                                                    | rpm  | 30                 | Effective immediately | Running<br>setting | PS              |
| P02-12          | Rotating state, delay time<br>from servo enable OFF to<br>brake output OFF  | 1~1000                                                                                                    | ms   | 500                | Effective immediately | Running<br>setting | PS              |
| P02-15          | LED warning display<br>selection                                            | 0: Output warning information immediately 1: Do not output warning information                                                                                                  | -    | 0                  | Effective immediately | Stop<br>setting    | PST             |
| P02-18          | Servo enable (S-ON)<br>Filtering time constant                              | 0~64                                                                                                    | ms   | 0                  | Effective immediately | Stop<br>setting    | PST             |
| P02-21          | Minimum braking<br>resistance allowed by the<br>drive                       | -                                                                                                    | Ω    | -                  | -                     | Display            | PST             |
| P02-22          | Power of built-in braking<br>resistor                                       | -                                                                                                    | W    | -                  | -                     | Display            | PST             |
| P02-23          | Resistance of built-in<br>braking resistor                                  | -                                                                                                    | Ω    | -                  | -                     | Display            | PST             |
|                 |                                                                             |                                                                                                    |      |                    |                       |                    |                 |

| P02-24 | Resistor heat dissipation coefficient      | 10~100                                                                                                    | %    | 30   | Effective<br>immediately | Stop<br>setting    | PST |
|--------|--------------------------------------------|----------------------------------------------------------------------------------------------------|------|------|--------------------------|--------------------|-----|
| P02-25 | Braking resistor setting                   | 0: Use built-in braking resistor 1: Use external braking resistor, natural cooling 2: Use external braking resistor, forced air cooling 3: No braking resistor, rely on capacitor absorption | -    | 0    | Effective immediately    | Stop<br>setting    | PST |
| P02-26 | Power of external braking resistor         | 1~65535                                                                                                    | W    | -    | Effective<br>immediately | Stop<br>setting    | PST |
| P02-27 | Resistance of external<br>braking resistor | 1~1000                                                                                                    | Ω    | -    | Effective<br>immediately | Stop<br>setting    | PST |
| P02-31 | Initialize system parameters               | 0: No operation 1: Restore default value (except P00/P01 set) 2: Clear fault records                                                                                                    | -    | 0    | Effective immediately    | Stop<br>setting    | PST |
| P02-32 | Panel default display function             | 0~99                                                                                                    | -    | 50   | Effective<br>immediately | Running<br>setting | -   |
| P02-38 | Fault short circuit braking time           | 0~30000                                                                                                    | ms   | 5000 | Effective<br>immediately | Running<br>setting | PST |
| P02-39 | Fault short circuit braking<br>threshold   | 0-3000                                                                                                    | 0.1% | 1000 | Effective<br>immediately | Running<br>setting | PST |
| P02-41 | Factory parameter password                 | 0~65535                                                                                                    | -    | 0    | Power on again           | Stop<br>setting    | PST |

# 7.3 P03 set terminal input parameters

| Functional code | Name                                        | Setting range                                                                                                    | Unit | Default<br>setting | Effective method  | Setting<br>method  | Related<br>mode |
|-----------------|---------------------------------------------|----------------------------------------------------------------------------------------------------|------|--------------------|-------------------|--------------------|-----------------|
| P03-00          | Power-on valid DI functions<br>Assignment 1 | 0-0xFFFF Bit0- Corresponding to FunIN.1 Bit1- Corresponding to FunIN.2 Bit15- Corresponding to FunIN.16                                                                      | -    | 0                  | Power on again    | Running<br>setting | -               |
| P03-01          | Power-on valid DI functions<br>Assignment 2 | 0~0xFFFF Bit0- Corresponding to FunIN.17 Bit1- Corresponding to FunIN.18 Bit15- Corresponding to FunIN.32                                                                    | -    | 0                  | Power on<br>again | Running<br>setting | -               |
| P03-02          | DI1 terminal function<br>selection          | 0~37                                                                                                    | -    | 14                 | Effective at stop | Running<br>setting | -               |
| P03-03          | DII terminal logic selection                | Input polarity: 0-4 0- Means active low 1- Means active high 2- Means active on rising edge 3- Means active on falling edge 4- Means active on both rising and falling edges | -    | 0                  | Effective at stop | Running setting    | -               |
| P03-04          | DI2 terminal function selection             | 0~37                                                                                                    | -    | 15                 | Effective at stop | Running<br>setting | -               |
| P03-05          | DI2 terminal logic selection                | Refer to the description of P03-03                                                                                                    | -    | 0                  | Effective at stop | Running<br>setting | -               |
| P03-06          | DI3 terminal function<br>selection          | 0~37                                                                                                    | -    | 13                 | Effective at stop | Running            | -               |
| P03-07          | DI3 terminal logic selection                | Refer to the description of P03-03                                                                                                    | -    | 0                  | Effective at stop | Running            | -               |
| P03-08          | DI4 terminal function<br>selection          | 0~37                                                                                                    | -    | 2                  | Effective at stop | Running<br>setting | -               |
| P03-09          | DI4 terminal logic selection                | Refer to the description of P03-03                                                                                                    | -    | 0                  | Effective at stop | Running<br>setting | -               |
| P03-10          | DI5 terminal function selection             | 0~37                                                                                                    | -    | 1                  | Effective at stop | Running            | -               |
| P03-11          | DI5 terminal logic selection                | Refer to the description of P03-03                                                                                                    | -    | 0                  | Effective at      | Running            | -               |
| P03-12          | DI6 terminal function<br>selection          | 0~37                                                                                                    | -    | 12                 | Effective at stop | Running            | -               |
| P03-13          | DI6 terminal logic selection                | Refer to the description of P03-03                                                                                                    | -    | 0                  | Effective at stop | Running            | -               |
| P03-14          | DI7 terminal function<br>selection          | 0~37                                                                                                    | -    | 3                  | Effective at stop | Running            | -               |
| P03-15          | DI7 terminal logic selection                | Refer to the description of P03-03                                                                                                    | -    | 0                  | Effective at stop | Running            | -               |
| P03-16          | DI8 terminal function selection             | 0~37                                                                                                    | -    | 31                 | Effective at stop | Running<br>setting | -               |

| P03-17 | DI8 terminal logic selection                | Refer to the description of P03-03                                                                        | -    | 0       | Effective at stop        | Running<br>setting | - |
|--------|---------------------------------------------|----------------------------------------------------------------------------------------------------|------|---------|--------------------------|--------------------|---|
| P03-34 | Power-on valid DI functions<br>Assignment 3 | 0-0xFFFF Bit0- Corresponding to FunIN.33 Bit1- Corresponding to FunIN.34 Bit15- Corresponding to FunIN.48 | -    | 0       | Power on again           | Running<br>setting | - |
| P03-35 | Power-on valid DI functions<br>Assignment 4 | 0-0xFFFF Bit0- Corresponding to FunIN.49 Bit1- Corresponding to FunIN.50 Bit15- Corresponding to FunIN.64 | -    | 0       | Power on again           | Running<br>setting | - |
| P03-50 | AI1 offset                                  | -5000~5000                                                                                                | mV   | 0       | Effective<br>immediately | Running<br>setting | - |
| P03-51 | AI1 input filter time<br>Constant           | 0~655.35                                                                                                  | ms   | 2.00    | Effective<br>immediately | Running<br>setting | - |
| P03-53 | AI1 dead zone                               | 0~1000.0                                                                                                  | mV   | 10.0    | Effective<br>immediately | Running<br>setting | - |
| P03-54 | AI1 zero drift                              | -500.0~500.0                                                                                              | mV   | 0.0     | Effective<br>immediately | Running<br>setting | - |
| P03-55 | AI2 offset                                  | -5000~5000                                                                                                | mV   | 0       | Effective<br>immediately | Running<br>setting | - |
| P03-56 | AI2 input filter time<br>Constant           | 0~655.35                                                                                                  | ms   | 2.00    | Effective<br>immediately | Running<br>setting | - |
| P03-58 | AI2 dead zone                               | 0~1000.0                                                                                                  | mV   | 10.0    | Effective<br>immediately | Running<br>setting | - |
| P03-59 | AI2 zero drift                              | -500.0~500.0                                                                                              | mV   | 0.0     | Effective<br>immediately | Running<br>setting | - |
| P03-80 | Analog 10V corresponding speed value        | 0rpm~9000rpm                                                                                              | 1rpm | 3000rpm | Effective<br>immediately | Stop<br>setting    | - |
| P03-81 | Analog 10V corresponding torque value       | 1.00 ~ 8.00 times rated torque                                                                            | -    | 1.00    | Effective<br>immediately | Stop<br>setting    | - |

## 7.4 P04 set terminal output parameters

| Functional code | Name                               | Setting range                                                                                                    | Unit | Factory<br>setting | Effective method         | Setting<br>method  | Related<br>mode |
|-----------------|------------------------------------|----------------------------------------------------------------------------------------------------|------|--------------------|--------------------------|--------------------|-----------------|
| P04-00          | DO1 terminal<br>function selection | Refer to chapter 6.4.2<br>0~22                                                                                                    | -    | 1                  | Effective at stop        | Running<br>setting | -               |
| P04-01          | DO1 terminal logic selection       | Output polarity reversal setting: 0-1 0- Output L low level when active (optocoupler is turned on) 1- Output H high level when active (optocoupler is turned off) | -    | 0                  | Effective at stop        | Running<br>setting | -               |
| P04-02          | DO2 terminal<br>function selection | 0~22                                                                                                    | -    | 5                  | Effective at stop        | Running<br>setting | -               |
| P04-03          | DO2 terminal logic<br>selection    | Refer to the description of P04-01                                                                                                    | -    | 0                  | Effective at stop        | Running<br>setting | -               |
| P04-04          | DO3 terminal<br>function selection | 0~22                                                                                                    | -    | 3                  | Effective at stop        | Running<br>setting | -               |
| P04-05          | DO3 terminal logic<br>selection    | Refer to the description of P04-01                                                                                                    | -    | 0                  | Effective at stop        | Running<br>setting | -               |
| P04-06          | DO4 terminal<br>function selection | 0~22                                                                                                    | -    | 11                 | Effective at stop        | Running<br>setting | -               |
| P04-07          | DO4 terminal logic<br>selection    | Refer to the description of P04-01                                                                                                    | -    | 0                  | Effective at stop        | Running<br>setting | -               |
| P04-08          | DO5 terminal<br>function selection | 0~22                                                                                                    | -    | 16                 | Effective at stop        | Running<br>setting | -               |
| P04-09          | DO5 terminal logic<br>selection    | Refer to the description of P04-01                                                                                                    | -    | 0                  | Effective at stop        | Running<br>setting | -               |
| P04-10          | DO6 terminal<br>function selection | 0~22                                                                                                    | -    | 0                  | Effective at stop        | Running<br>setting | -               |
| P04-11          | DO6 terminal logic<br>selection    | Refer to the description of P04-01                                                                                                    | -    | 0                  | Effective at stop        | Running<br>setting | -               |
| P04-22          | DO source selection                | 0~31, set the DO port to be controlled by the drive or P31-4                                                                                                    | -    | 0                  | Effective<br>immediately | Stop setting       | -               |

# 7.5 P05 set position control parameters

| Functional code | Name                    | Setting range                                                               | Unit | Default<br>setting | Effective<br>method   | Setting<br>method | Related<br>mode |
|-----------------|-------------------------|-----------------------------------------------------------------------------|------|--------------------|-----------------------|-------------------|-----------------|
| P05-00          | Position command source | Pulse command     Step value given     Multi-segment position command given | -    | 0                  | Effective immediately | Stop<br>setting   | P               |

| P05-02 | Number of position<br>commands per motor<br>rotation | 0~1048576                                                                                                    | P/r             | 0       | Power on again           | Stop<br>setting    | P |
|--------|------------------------------------------------------|----------------------------------------------------------------------------------------------------|-----------------|---------|--------------------------|--------------------|---|
| P05-04 | First-order low-pass filter<br>time constant         | 0~6553.5                                                                                                    | ms              | 0.0     | Effective<br>immediately | Stop<br>setting    | P |
| P05-05 | Step amount                                          | -9999 ~9999                                                                                                    | Command<br>Unit | 50      | Effective<br>immediately | Stop<br>setting    | P |
| P05-06 | Average filter time constant                         | 0.0~128.0                                                                                                    | ms              | 0.0     | Effective<br>immediately | Stop<br>setting    | P |
| P05-07 | Electronic gear ratio 1<br>(numerator)               | 1~1073741824                                                                                                    | -               | 1048576 | Effective<br>immediately | Running<br>setting | P |
| P05-09 | Electronic gear ratio 1<br>(denominator)             | 1~1073741824                                                                                                    | -               | 10000   | Effective<br>immediately | Running<br>setting | P |
| P05-11 | Electronic gear ratio 2<br>(numerator)               | 1~1073741824                                                                                                    | -               | 1048576 | Effective<br>immediately | Running<br>setting | P |
| P05-13 | Electronic gear ratio 2<br>(denominator)             | 1~1073741824                                                                                                    | -               | 10000   | Effective<br>immediately | Running<br>setting | P |
| P05-15 | Pulse command form                                   | D- Pulse + direction, positive logic Pulse + direction, negative logic A-phase + B-phase quadrature pulse, quadruplicated frequency CW+CCW                                                                                                    | -               | 0       | Power on again           | Stop<br>setting    | P |
| P05-16 | Clear action selection                               | O- Servo enable OFF or clear position deviation when fault occurs 1- Clear position deviation pulse when fault or warning occurs 2- Enable OFF and clear position deviation through DI input ClrPosErr signal                                                                                                    | -               | 0       | Effective immediately    | Stop<br>setting    | Р |
| P05-17 | Encoder frequency division<br>pulse number           | 35~32767                                                                                                    | P/r             | 2500    | Power on<br>again        | Stop<br>setting    | - |
| P05-19 | Speed feedforward control selection                  | No speed feedforward     Internal speed feedforward     Use AII as speed feedforward input     Use AI2 as speed feedforward input                                                                                                    | -               | 1       | Effective immediately    | Stop<br>setting    | P |
| P05-20 | Positioning complete output condition                | 0- Output when the absolute value of position deviation is less than P05-21  - Output when the absolute value of the position deviation is less than P05-21 and the position command after filtering is 0  2- Output when the absolute value of the position deviation is less than P05-21 and the position command before filtering is 0  3- Output when the absolute value of the position deviation is less than the positioning completion/proximity threshold and the position command filter is 0, active at least within the time set by P05-60 | -               | 0       | Effective immediately    | Running<br>setting | P |
| P05-21 | Positioning completion<br>threshold                  | 1 ~65535                                                                                                    | Encoder<br>Unit | 734     | Effective<br>immediately | Running<br>setting | P |
| P05-22 | Positioning proximity<br>threshold                   | 1 ~65535                                                                                                    | Encoder<br>Unit | 65535   | Effective<br>immediately | Running<br>setting | P |
| P05-30 | Homing enable control                                | O Disable homing I- Input Homingstart signal through DI to enable homing function Input Homingstart signal through DI to enable electrical reset function S Start homing immediately after power-on S Start homing immediately S Start homing command Use current position as the home Through the DI input signal, enable current position as the home                                                                                                    | -               | 0       | Effective immediately    | Running setting    | P |

| P05-31 | Homing mode                                                             | O- Positive homing, deceleration point and home are home switch 1- Reverse homing, deceleration point and home are home switch 2- Positive homing, deceleration point and home are the motor Z signal 3- Reverse homing, deceleration point and home are metor Z signal 4- Positive homing, deceleration point is home switch, home is motor Z signal 5- Reverse homing, deceleration point is home switch, home is motor Z signal 6- Positive homing, deceleration point and home are reverse homed, deceleration point and home are reverse overtravel switch 7- Reverse homing, deceleration point and home are reverse overtravel switch 8- Positive homing, deceleration point is forward overtravel switch, home is motor Z signal 9- Reverse homing, deceleration point is forward overtravel switch, home is motor Z signal 10- Positive homing, deceleration point and home are mechanical limit positions 11- Reverse homing, deceleration point and home are mechanical limit positions 12- Positive homing, deceleration point and home are mechanical limit positions 12- Positive homing, deceleration point is mechanical limit position, home is the motor Z signal 13- Reverse homing, deceleration point is mechanical limit position, home is the motor Z signal | -                           | 0     | Effective immediately    | Stop               | P   |
|--------|-------------------------------------------------------------------------|----------------------------------------------------------------------------------------------------|-----------------------------|-------|--------------------------|--------------------|-----|
| P05-32 | Speed of high-speed search<br>home switch signal                        | 0~3000                                                                                                    | rpm                         | 100   | Effective<br>immediately | Running<br>setting | P   |
| P05-33 | Speed of low-speed search<br>home switch signal                         | 0~1000                                                                                                    | rpm                         | 10    | Effective<br>immediately | Running<br>setting | P   |
| P05-34 | Acceleration and<br>deceleration time when<br>searching for home        | 0~1000                                                                                                    | ms                          | 1000  | Effective immediately    | Stop<br>setting    | P   |
| P05-35 | Limit the time to find the home                                         | 0~65535                                                                                                    | Through<br>P5-63<br>setting | 10000 | Effective immediately    | Stop<br>setting    | P   |
| P05-36 | Machine home offset                                                     | -1073741824 ~1073741824                                                                                                    | Command<br>Unit             | 0     | Effective<br>immediately | Stop<br>setting    | P   |
| P05-38 | Servo pulse output source selection                                     | Encoder frequency division output     Pulse command synchronous output     Prohibit frequency division or synchronization output                                                                                                    | -                           | 0     | Power on again           | Stop<br>setting    | P   |
| P05-39 | Electronic gear ratio switching condition                               | 0- The position command (referring to<br>only the unit) is 0, and switch after 2.5ms<br>1- Real-time switching                                                                                                    | -                           | 0     | Effective immediately    | Stop<br>setting    | P   |
| P05-40 | Offset of mechanical home and processing method when encountering limit | O- P05-36 is the coordinate after homing, homing enable will be re-triggered to find home in reverse direction in case of limit  P05-36 is the relative offset after homing, homing enable will be re-triggered to find home in reverse direction in case of limit  P05-36 is the coordinate after homing, it will automatically perform homing in the reverse direction in case of limit  P05-36 is the calor offset after homing, it will automatically perform homing in the reverse direction in case of limit  P05-36 is the relative offset after homing, it will automatically perform homing in the reverse direction in case of limit                                                                                                    | -                           | 0     | Effective immediately    | Stop<br>setting    | P   |
| P05-43 | Position pulse edge selection                                           | 0- Active on falling edge<br>1- Active on rising edge                                                                                                    | 1                           | 0     | Power on again           | Running<br>setting | PST |
| P05-46 | Absolute position linear<br>mode position offset (lower                 | -2147483648~2147483647                                                                                                    | Encoder<br>unit             | 0     | Power on again           | Stop<br>setting    | PST |

| P05-48 | Absolute position linear<br>mode position offset (upper<br>32 bits)                                              | -2147483648~2147483647 | Encoder<br>unit | 0      | Power on again           | Stop<br>setting    | PST |
|--------|----------------------------------------------------------------------------------------------------|------------------------|-----------------|--------|--------------------------|--------------------|-----|
| P05-50 | Absolute position rotation<br>mode<br>Mechanical gear ratio<br>(numerator)                                       | 1-65535                | 1               | 65535  | Effective immediately    | Stop<br>setting    | ALL |
| P05-51 | Absolute position rotation<br>mode<br>Mechanical gear ratio<br>(denominator)                                     | 1-65535                | 1               | 1      | Effective immediately    | Stop<br>setting    | ALL |
| P05-52 | The number of pulses for<br>one rotation of the load in<br>absolute position rotation<br>mode (lower 32 bits)    | 0~ 4294967295          | Encoder<br>unit | 0      | Effective immediately    | Stop<br>setting    | ALL |
| P05-54 | The number of pulses for<br>one rotation of the load in<br>absolute position rotation<br>mode<br>(upper 32 bits) | 0~127                  | Encoder<br>unit | 0      | Effective immediately    | Stop<br>setting    | ALL |
| P05-56 | Trigger stop homing speed<br>judgment threshold                                                                  | 0~1000                 | rpm             | 2      | Effective<br>immediately | Running<br>setting | P   |
| P05-58 | Trigger stop homing torque<br>limit                                                                              | 0~300.0                | %               | 100.0% | Effective<br>immediately | Running<br>setting | P   |
| P05-59 | Positioning completion<br>window time                                                                            | 0~30000                | ms              | 1      | Effective<br>immediately | Running<br>setting | P   |
| P05-60 | Positioning completion hold<br>time                                                                              | 0~30000                | ms              | 1      | Effective<br>immediately | Running<br>setting | P   |
| P05-61 | Encoder frequency division<br>pulse number (32 bits)                                                             | 0~262143               | P/r             | 0      | Power on<br>again        | Stop<br>setting    | -   |
| P05-63 | Limit the selection of time<br>unit for home search                                                              | 0~2                    | -               | 0      | Effective<br>immediately | Stop<br>setting    | -   |

## 7.6 P06 set speed control parameters

| Functional code | Name                                             | Setting range                                                                                               | Unit | Factory<br>setting | Effective method         | Setting<br>method  | Related<br>mode |
|-----------------|--------------------------------------------------|----------------------------------------------------------------------------------------------------|------|--------------------|--------------------------|--------------------|-----------------|
| P06-00          | Main speed command A source                      | 0- Given number (P06-03)<br>1-AI1<br>2-AI2                                                                  | -    | 0                  | Effective immediately    | Stop setting       | S               |
| P06-01          | Auxiliary speed command B source                 | 0- Given number (P06-03)<br>1-A11<br>2-A12<br>3-0 (no effect)<br>4-0 (no effect)<br>5- Multi -speed command | -    | 1                  | Effective immediately    | Stop setting       | s               |
| P06-02          | Speed command selection                          | O- Main speed command A source 1- Auxiliary speed command B source 2- A+B 3- A/B switching                  | -    | 0                  | Effective immediately    | Stop setting       | s               |
| P06-03          | Speed command keyboard setting value             | -6000~6000                                                                                                  | rpm  | 200                | Effective<br>immediately | Running<br>setting | S               |
| P06-04          | Jog speed set value                              | 0~6000                                                                                                    | rpm  | 100                | Effective<br>immediately | Running<br>setting | S               |
| P06-05          | Speed command acceleration<br>ramp time constant | 0~65535                                                                                                    | ms   | 200                | Effective<br>immediately | Running<br>setting | S               |
| P06-06          | Speed command deceleration<br>ramp time constant | 0~65535                                                                                                    | ms   | 200                | Effective<br>immediately | Running<br>setting | S               |
| P06-07          | Maximum speed threshold                          | 0~6000                                                                                                    | rpm  | 5000               | Effective<br>immediately | Running<br>setting | S               |
| P06-08          | Forward speed threshold                          | 0~6000                                                                                                    | rpm  | 5000               | Effective<br>immediately | Running<br>setting | S               |
| P06-09          | Reverse speed threshold                          | 0~6000                                                                                                    | rpm  | 5000               | Effective<br>immediately | Running<br>setting | S               |
| P06-11          | Torque feedforward control selection             | 0- No torque feedforward<br>0- Internal torque<br>feedforward                                               | -    | 1                  | Effective immediately    | Running<br>setting | PS              |
| P06-15          | Zero fixed speed threshold                       | 0~6000                                                                                                    | rpm  | 10                 | Effective<br>immediately | Running<br>setting | S               |
| P06-16          | Motor rotation speed threshold                   | 0~1000                                                                                                    | rpm  | 20                 | Effective<br>immediately | Running<br>setting | S               |
| P06-17          | Speed coincidence signal threshold               | 0~100                                                                                                    | rpm  | 10                 | Effective<br>immediately | Running<br>setting | S               |

| P06-18 | Speed reach signal threshold       | 10~6000 | rpm | 1000 | Effective immediately | Running setting | S |
|--------|------------------------------------|---------|-----|------|-----------------------|-----------------|---|
| P06-19 | Zero-speed output signal threshold | 1~6000  | rpm | 10   | Effective immediately | Running setting | S |

## 7.7 P07 set torque control parameters

| Functional code | Name                                                                      | Setting range                                                                                                    | Unit | Factory setting | Effective<br>method      | Setting<br>method  | Related<br>mode |
|-----------------|---------------------------------------------------------------------------|----------------------------------------------------------------------------------------------------|------|-----------------|--------------------------|--------------------|-----------------|
| P07-00          | Main torque command A source                                              | 0- Given number (P07-03)<br>1-AI1<br>2-AI2                                                                                                    | -    | 0               | Effective immediately    | Stop<br>setting    | Т               |
| P07-01          | Auxiliary torque<br>command B source                                      | 0- Given number (P07-03)<br>1-AI1<br>2-AI2                                                                                                    | -    | 1               | Effective immediately    | Stop<br>setting    | Т               |
| P07-02          | Torque command selection                                                  | Main torque command A source     Auxiliary torque command B source     Main command A source + auxiliary command B source     Main command A source/auxiliary command B source     Main command A source/auxiliary command     B source switching     Communication given                                                                                                    | -    | 0               | Effective immediately    | Stop<br>setting    | Т               |
| P07-03          | Torque command<br>keyboard setting value                                  | -300.0~300.0                                                                                                    | %    | 0               | Effective<br>immediately | Running<br>setting | Т               |
| P07-05          | Torque command filter time constant                                       | 0~30.00                                                                                                    | ms   | 0.79            | Effective<br>immediately | Running<br>setting | PST             |
| P07-06          | Second torque command<br>filter time constant                             | 0~30.00                                                                                                    | ms   | 0.79            | Effective<br>immediately | Running<br>setting | PST             |
| P07-07          | Torque limit source                                                       | O- Positive and negative internal torque limit 1- Positive and negative external torque limit (selected by P-CL, N-CL) 2- T-LMT is used as external torque limit input 3- Use the minimum value of positive and negative external torque and external T-LMT as the torque limit (selected by P-CL, N-CL) 4- Switch between positive and negative internal torque limit and T-LMT torque limit (selected by P-CL, N-CL) | -    | 0               | Effective<br>immediately | Stop<br>setting    | PST             |
| P07-08          | T-LMT selection                                                           | 1-AI1<br>2-AI2                                                                                                    | -    | 2               | Effective<br>immediately | Stop<br>setting    | PST             |
| P07-09          | Positive internal torque limit                                            | 0.0~300.0                                                                                                    | %    | 300.0           | Effective<br>immediately | Running<br>setting | PST             |
| P07-10          | Negative internal torque<br>limit                                         | 0.0~300.0                                                                                                    | %    | 300.0           | Effective<br>immediately | Running<br>setting | PST             |
| P07-11          | Positive external torque<br>limit                                         | 0.0~300.0                                                                                                    | %    | 300.0           | Effective<br>immediately | Running<br>setting | PST             |
| P07-12          | Negative external torque<br>limit                                         | 0.0~300.0                                                                                                    | %    | 300.0           | Effective<br>immediately | Running<br>setting | PST             |
| P07-17          | Speed limit source selection                                              | O- Internal speed limit (speed limit during torque control) 1- Use V-LMT as external speed limit input 2- Select P07-19/ through FunIN.36(V-SEL) P07-20 as internal speed limit                                                                                                    | -    | 0               | Effective immediately    | Running<br>setting | Т               |
| P07-18          | V-LMT selection                                                           | 1-AI1<br>2-AI2                                                                                                    | -    | 1               | Effective<br>immediately | Running<br>setting | T               |
| P07-19          | Torque control forward<br>speed limit<br>/torque control speed<br>limit 1 | 0~6000                                                                                                    | rpm  | 3000            | Effective immediately    | Running<br>setting | Т               |
| P07-20          | Torque control negative<br>speed limit/torque control<br>speed limit 2    | 0~6000                                                                                                    | rpm  | 3000            | Effective immediately    | Running<br>setting | Т               |
| P07-21          | Torque reaching reference value                                           | 0.0~300.0                                                                                                    | %    | 0.0             | Effective<br>immediately | Running<br>setting | PST             |
| P07-22          | Torque reaching active value                                              | 0.0~300.0                                                                                                    | %    | 20.0            | Effective<br>immediately | Running<br>setting | PST             |
| P07-23          | Torque reaching inactive value                                            | 0.0~300.0                                                                                                    | %    | 10.0            | Effective<br>immediately | Running<br>setting | PST             |
| P07-40          | Speed limit window in torque mode                                         | 0.5~30.0                                                                                                    | ms   | 1.0             | Effective<br>immediately | Running<br>setting | T               |

### 7.8 P08 set gain parameters

| Functional code | Name                                                      | Setting range                                                                                                    | Unit                                   | Factory setting | Effective method         | Setting<br>method  | Related<br>mode |
|-----------------|-----------------------------------------------------------|----------------------------------------------------------------------------------------------------|----------------------------------------|-----------------|--------------------------|--------------------|-----------------|
| P08-00          | Speed loop gain                                           | 0.1~2000.0                                                                                                    | Hz                                     | 25.0            | Effective<br>immediately | Running<br>setting | PS              |
| P08-01          | Speed loop integral<br>time constant                      | 0.15~512.00                                                                                                    | ms                                     | 31.83           | Effective<br>immediately | Running<br>setting | PS              |
| P08-02          | Position loop gain                                        | 0.0~2000.0                                                                                                    | Hz                                     | 40.0            | Effective<br>immediately | Running<br>setting | P               |
| P08-03          | 2nd speed loop gain                                       | 0.1~2000.0                                                                                                    | Hz                                     | 40.0            | Effective<br>immediately | Running<br>setting | PS              |
| P08-04          | 2nd speed loop integral<br>time constant                  | 0.15~512.00                                                                                                    | ms                                     | 40.00           | Effective<br>immediately | Running<br>setting | PS              |
| P08-05          | 2nd position loop gain                                    | 0.0~2000.0                                                                                                    | Hz                                     | 64.0            | Effective<br>immediately | Running<br>setting | P               |
| P08-08          | Second gain mode setting                                  | First gain fixed, use external DI for P/PI switching     1- 1- Use gain switching according to the conditions of P08-09                                                                                                    | -                                      | 1               | Effective immediately    | Running<br>setting | PST             |
| P08-09          | Gain switching condition selection                        | O- First gain fixed (PS)  1- Use external DI switch (PS)  2- Large torque command (PS)  3- Large speed command (PS)  4- Large rate of change in speed command (PS)  5- Speed command high and low speed threshold (PS)  6- Large position deviation (P)  7- With position command (P)  8- Positioning completed (P)  9- Actual speed is high (P)  10- With position command + actual speed (P) | -                                      | 0               | Effective immediately    | Running setting    | PST             |
| P08-10          | Gain switching delay<br>time                              | 0.0~1000.0                                                                                                    | ms                                     | 5.0             | Effective<br>immediately | Running<br>setting | PST             |
| P08-11          | Gain switching level                                      | 0~20000                                                                                                    | According<br>to<br>switch<br>condition | 50              | Effective immediately    | Running<br>setting | PST             |
| P08-12          | Gain switching time lag                                   | 0~20000                                                                                                    | According<br>to<br>switch<br>condition | 30              | Effective immediately    | Running<br>setting | PST             |
| P08-13          | Position gain switching time                              | 0.0~1000.0                                                                                                    | ms                                     | 3.0             | Effective<br>immediately | Running<br>setting | P               |
| P08-15          | Load inertia ratio                                        | 0.00~120.00                                                                                                    | Times                                  | 1.00            | Effective<br>immediately | Running<br>setting | PST             |
| P08-18          | Speed feedforward<br>filter time constant                 | 0.00~64.00                                                                                                    | ms                                     | 0.50            | Effective<br>immediately | Running<br>setting | P               |
| P08-19          | Speed feedforward gain                                    | 0.0~100.0                                                                                                    | %                                      | 0.0             | Effective<br>immediately | Running<br>setting | P               |
| P08-20          | Torque feedforward<br>filter time constant                | 0.00~64.00                                                                                                    | ms                                     | 0.50            | Effective<br>immediately | Stop<br>setting    | PS              |
| P08-21          | Torque feedforward gain                                   | 0.0~200.0                                                                                                    | %                                      | 0.0             | Effective<br>immediately | Running<br>setting | PS              |
| P08-22          | Velocity feedback filter options                          | Disable speed feedback average filtering     Speed feedback 2 times average filter     Speed feedback 4 times average filter     Speed feedback 8 times average filter     Speed feedback 16 times average filter                                                                                                    | -                                      | 0               | Effective immediately    | Stop<br>setting    | PS              |
| P08-23          | Speed feedback<br>low-pass filter cutoff<br>frequency     | 100~4000                                                                                                    | Hz                                     | 4000            | Effective immediately    | Running<br>setting | PS              |
| P08-24          | Pseudo-differential<br>feedforward control<br>coefficient | 0.0~100.0                                                                                                    | -                                      | 100.0           | Effective immediately    | Running<br>setting | PS              |

## 7.9 P09 set self-tuning parameters

| Functional code | Name                                                                                 | Setting range                                                                                                    | Unit | Default<br>setting | Effective<br>method      | Setting<br>method  | Related<br>mode |
|-----------------|--------------------------------------------------------------------------------------|----------------------------------------------------------------------------------------------------|------|--------------------|--------------------------|--------------------|-----------------|
| P09-01          | Rigidity grade selection                                                             | 0~31                                                                                                    | -    | 12                 | Effective<br>immediately | Running<br>setting | PST             |
| P09-02          | Adaptive notch filter mode selection                                                 | O- Adaptive notch filter is no longer updated 1-1 adaptive notch filter active (3rd notch filter) 2-2 adaptive notch filters active (3rd and 4th notch filters) 3- Only test the resonance point, displayed in P09-24 4- Restore the values of the 3rd and 4th notch filters to the default | -    | 0                  | Effective immediately    | Running<br>setting | PST             |
| P09-04          | Low frequency resonance<br>suppression mode<br>selection                             | 0- Manually set vibration frequency 1- Automatically identify vibration frequency                                                                                                    | -    | 0                  | Effective immediately    | Running<br>setting | P               |
| P09-05          | Offline inertia<br>identification mode<br>selection                                  | 0- Positive and negative triangle wave mode<br>1- JOG mode                                                                                                    | -    | 0                  | Effective immediately    | Stop<br>setting    | PST             |
| P09-06          | Inertia identification<br>maximum speed                                              | 100~1000                                                                                                    | rpm  | 500                | Effective<br>immediately | Stop<br>setting    | PST             |
| P09-07          | Time constant of<br>accelerate to maximum<br>speed during inertia<br>identification  | 20~800                                                                                                    | ms   | 125                | Effective immediately    | Stop<br>setting    | PST             |
| P09-08          | Waiting time after a<br>single inertia<br>identification is<br>completed             | 50~10000                                                                                                    | ms   | 800                | Effective immediately    | Stop<br>setting    | PST             |
| P09-09          | Number of revolutions of<br>the motor completing<br>single inertia<br>identification | 0.00~2.00                                                                                                    | r    | -                  | -                        | Display            | PST             |
| P09-12          | First notch filter<br>frequency                                                      | 50~4000                                                                                                    | Hz   | 4000               | Effective<br>immediately | Running<br>setting | PS              |
| P09-13          | First notch filter width class                                                       | 0~20                                                                                                    | -    | 2                  | Effective<br>immediately | Running<br>setting | PS              |
| P09-14          | First notch filter depth<br>level                                                    | 0~99                                                                                                    | -    | 0                  | Effective<br>immediately | Running<br>setting | PS              |
| P09-15          | Second notch filter<br>frequency                                                     | 50~4000                                                                                                    | Hz   | 4000               | Effective<br>immediately | Running<br>setting | PS              |
| P09-16          | Second notch filter width<br>level                                                   | 0~20                                                                                                    | -    | 2                  | Effective<br>immediately | Running<br>setting | PS              |
| P09-17          | Second notch filter depth<br>level                                                   | 0~99                                                                                                    | -    | 0                  | Effective<br>immediately | Running<br>setting | PS              |
| P09-18          | Third notch filter<br>frequency                                                      | 50~4000                                                                                                    | Hz   | 4000               | Effective<br>immediately | Running<br>setting | PS              |
| P09-19          | Third notch filter width level                                                       | 0~20                                                                                                    | -    | 2                  | Effective<br>immediately | Running<br>setting | PS              |
| P09-20          | Third notch filter depth<br>level                                                    | 0~99                                                                                                    | -    | 0                  | Effective<br>immediately | Running<br>setting | PS              |
| P09-21          | Fourth notch filter<br>frequency                                                     | 50~4000                                                                                                    | Hz   | 4000               | Effective<br>immediately | Running<br>setting | PS              |
| P09-22          | Fourth notch filter width class                                                      | 0~20                                                                                                    | -    | 2                  | Effective<br>immediately | Running<br>setting | PS              |
| P09-23          | Fourth notch filter depth level                                                      | 0~99                                                                                                    | -    | 0                  | Effective<br>immediately | Running<br>setting | PS              |
| P09-24          | Resonance frequency<br>identification results                                        | 0~2                                                                                                    | Hz   | 0                  | -                        | Display            | PS              |
| P09-30          | Torque disturbance<br>compensation gain                                              | 0.0~100.0                                                                                                    | %    | 0.0                | Effective immediately    | Running<br>setting | PS              |
| P09-31          | Torque disturbance<br>observer filter time<br>constant                               | 0.00~25.00                                                                                                    | ms   | 0.50               | Effective immediately    | Running<br>setting | PS              |
| P09-38          | Low frequency resonant frequency                                                     | 1.0~100.0                                                                                                    | Hz   | 100.0              | Effective<br>immediately | Running<br>setting | P               |
| P09-39          | Low frequency resonance<br>frequency filter setting                                  | 0~10                                                                                                    | -    | 2                  | Effective<br>immediately | Running<br>setting | P               |

### 7.10 POA set fault and protection parameters

| Functional code | Name                                              | Setting range                                                                               | Unit | Factory<br>setting | Effective<br>method   | Setting<br>method  | Related<br>mode |
|-----------------|---------------------------------------------------|---------------------------------------------------------------------------------------------|------|--------------------|-----------------------|--------------------|-----------------|
| P0A-00          | Power input phase<br>loss protection<br>selection | Enable fault and disable warning     Enable fault and warning     Disable fault and warning | -    | 0                  | Effective immediately | Running<br>setting | -               |

| P0A-03          | Power-down save<br>function enable<br>selection                        | Do not execute power-down save     Execute power-down save                                                           | -                               | 0                  | Effective immediately    | Running<br>setting  | -               |
|-----------------|------------------------------------------------------------------------|----------------------------------------------------------------------------------------------------|---------------------------------|--------------------|--------------------------|---------------------|-----------------|
| P0A-04          | Motor overload<br>protection gain                                      | 50~300                                                                                                    | %                               | 100                | Effective<br>immediately | Stop<br>setting     | -               |
| P0A-08          | Overspeed fault<br>threshold                                           | 0~10000                                                                                                    | rpm                             | 0                  | Effective<br>immediately | Running<br>setting  | PST             |
| P0A-09          | Maximum position<br>pulse frequency                                    | 100~4000                                                                                                    | kHz                             | 4000               | Effective<br>immediately | Stop<br>setting     | P               |
| Functional code | Name                                                                   | Setting range                                                                                                    | Unit                            | Factory<br>setting | Effective<br>method      | Setting<br>method   | Related<br>mode |
| P0A-10          | Excessive position deviation fault threshold                           | 1~1073741824                                                                                                    | Encoder<br>/<br>Command<br>unit | 3145728            | Effective immediately    | Running<br>setting  | P               |
| P0A-12          | Overspeed<br>protection function<br>enable                             | 0- No overspeed protection<br>1- Turn on overspeed protection                                                        | -                               | 1                  | Effective immediately    | Running<br>setting  | PST             |
| P0A-16          | Low frequency<br>resonance position<br>deviation judgment<br>threshold | 1-1000                                                                                                    | Encoder<br>unit                 | 5                  | Effective immediately    | Running<br>setting  | P               |
| P0A-17          | Position setting<br>unit selection                                     | 0- Encoder unit<br>1- Command unit                                                                                   | -                               | 0                  | Effective<br>immediately | Stop<br>setting     | P               |
| P0A-24          | Low-speed pulse<br>input pin filter time<br>constant                   | 0~255                                                                                                    | 25ns                            | 30                 | Power on again           | Stop<br>setting     | P               |
| P0A-25          | Speed feedback<br>display value filter<br>time constant                | 0~5000                                                                                                    | ms                              | 50                 | Effective immediately    | Stop<br>setting     | -               |
| P0A-26          | Motor overload<br>shield enable                                        | 0- Turn on motor overload detection<br>1- Shield motor overload warning and fault<br>detection                       | -                               | 0                  | Effective immediately    | Stop<br>setting     | -               |
| P0A-27          | Speed DO filter<br>time constant                                       | 0~5000                                                                                                    | ms                              | 10                 | Effective<br>immediately | Stop<br>setting     | -               |
| P0A-28          | Quadrature<br>encoder filter time<br>constant                          | 0~255                                                                                                    | 25ns                            | 30                 | Power on again           | Stop<br>setting     | -               |
| P0A-30          | High-speed pulse<br>input pin filter time<br>constant                  | 0~255                                                                                                    | 25ns                            | 3                  | Power on again           | Stop<br>setting     | P               |
| P0A-32          | Stall<br>overtemperature<br>protection time<br>window                  | 10~65535                                                                                                    | ms                              | 200                | Effective immediately    | Running<br>setting  | -               |
| P0A-33          | Stall<br>overtemperature<br>protection enable                          | Shield motor stall overtemperature protection detection     Tenable motor stall overtemperature protection detection | -                               | 1                  | Effective immediately    | Running<br>setting  | -               |
| P0A-36          | Encoder multi-turn<br>overflow fault<br>selection                      | 0- No<br>1- Yes                                                                                                    | -                               | 0                  | Effective immediately    | Shutdown<br>setting | ALL             |
| P0A-40          | Software limit setting                                                 | Disable software limit     Enable software limit immediately after power on     Enable software limit after homing   | 1                               | 0                  | Effective immediately    | Stop<br>setting     | PST             |
| P0A-41          | Maximum value of software limit                                        | -2147483648~2147483647                                                                                               | Command<br>unit                 | 2147483647         | Effective<br>immediately | Stop<br>setting     | PST             |
| P0A-43          | Minimum value of software limit                                        | -2147483648~2147483647                                                                                               | Command<br>unit                 | -2147483648        | Effective<br>immediately | Stop<br>setting     | PST             |
| P0A-47          | Brake protection detection enable                                      | 0- No<br>1- Yes                                                                                                    | -                               | 1                  | Effective<br>immediately | Running<br>setting  | ALL             |
| P0A-48          | Gravity load<br>detection value                                        | 0~300.0                                                                                                    | %                               | 30.0               | Effective<br>immediately | Running<br>setting  | ALL             |

# 7.11 P0B set monitoring parameters

| Functional code | Name                                                  | Setting range | Unit | Factory<br>setting | Effective<br>method | Setting<br>method | Related<br>mode |
|-----------------|-------------------------------------------------------|---------------|------|--------------------|---------------------|-------------------|-----------------|
| P0B-00          | Actual motor speed                                    | -             | rpm  |                    | -                   | Display           | PST             |
| P0B-01          | Speed command                                         | -             | rpm  |                    | -                   | Display           | PS              |
| P0B-02          | Internal torque command<br>(Relative to rated torque) | -             | %    | -                  | -                   | Display           | PST             |

| P0B-03 | Input signal (DI signal)<br>monitoring                         | -                                                               | -               | - | -                     | Display         | PST |
|--------|----------------------------------------------------------------|-----------------------------------------------------------------|-----------------|---|-----------------------|-----------------|-----|
| P0B-05 | Output signal (DO signal)<br>monitoring                        | -                                                               | -               | - | -                     | Display         | PST |
| P0B-07 | Absolute position counter (32-bit decimal display)             | -                                                               | Command<br>unit | - | -                     | Display         | PST |
| P0B-09 | Mechanical angle<br>(number of pulses from the<br>home)        | -                                                               | Encoder<br>unit | - | -                     | Display         | PST |
| P0B-10 | Electrical angle                                               | -                                                               | 0               | - | -                     | Display         | PST |
| P0B-11 | Corresponding speed information of input position command      | -                                                               | rpm             | - | -                     | Display         | P   |
| P0B-12 | Average load ratio                                             | -                                                               | %               | - |                       | Display         | PST |
| P0B-13 | Input command pulse counter<br>(32-bit decimal display)        | -                                                               | Command<br>unit | - | -                     | Display         | P   |
| P0B-15 | Encoder position deviation<br>counter (32-bit decimal display) | -                                                               | Encoder<br>unit | - | -                     | Display         | P   |
| P0B-17 | Feedback pulse counter (32-bit<br>decimal display)             | -                                                               | Encoder<br>unit | - | -                     | Display         | PST |
| P0B-19 | Total power-on time<br>(32-bit decimal display)                | -                                                               | s               | - | -                     | Display         | PST |
| P0B-21 | All sampling voltage value                                     | -                                                               | V               | - | -                     | Display         | PST |
| P0B-22 | AI2 sampling voltage value                                     | -                                                               | V               | - | -                     | Display         | PST |
| P0B-24 | Phase current rms value                                        | -                                                               | A<br>V          | - | -                     | Display         | PST |
| P0B-26 | Bus voltage value                                              |                                                                 |                 | _ |                       | Display         | PST |
| P0B-27 | Module temperature value  Fault recording                      | 0-Current fault 1-Last fault 2-Last two faults 9- Last 9 faults | °C -            | 0 | Effective immediately | Running setting | PST |
| P0B-34 | Fault code of selected time                                    | - Last 9 faults                                                 | -               | - | -                     | Display         | PST |
| P0B-35 | Selected fault timestamp                                       | -                                                               | S               |   | -                     | Display         | PST |
| P0B-37 | Motor speed at selected fault                                  | -                                                               | rpm             | - | -                     | Display         | PST |
| P0B-38 | Motor U-phase current at the selected fault                    | -                                                               | A               | - | -                     | Display         | PST |
| P0B-39 | Motor V-phase current at the selected fault                    | -                                                               | A               | - | -                     | Display         | PST |
| P0B-40 | Bus voltage at selected fault                                  | -                                                               | V               | - | -                     | Display         | PST |
| P0B-41 | Input terminal status at selected fault                        | -                                                               | -               | - | -                     | Display         | PST |
| P0B-42 | Output terminal status at selected fault                       | -                                                               | -               | - | -                     | Display         | PST |
| P0B-53 | Position deviation counter                                     | -                                                               | Command<br>unit | - | -                     | Display         | P   |
| P0B-55 | Actual motor speed                                             | 0.1rpm                                                          | rpm             | - | -                     | Display         | PST |
| P0B-58 | Mechanical absolute position<br>(lower 32 bits)                | -                                                               | Encoder<br>unit | 0 | -                     | Display         | ALL |
| P0B-60 | Mechanical absolute position<br>(upper 32 bits)                | -                                                               | Encoder<br>unit | 0 | -                     | Display         | ALL |
| P0B-64 | Real-time input position command counter                       | -                                                               | Command<br>unit | - | -                     | Display         | PST |
| P0B-70 | Absolute value encoder rotation data                           | -                                                               | г               | 0 | -                     | Display         | ALL |
| P0B-71 | Position within 1 revolution of absolute value encoder         | -                                                               | Encoder<br>Unit | 0 | -                     | Display         | ALL |
| P0B-77 | Absolute value encoder<br>absolute position (lower 32<br>bits) | -                                                               | Encoder<br>Unit | 0 | -                     | Display         | ALL |
| P0B-79 | Absolute value encoder<br>absolute position (upper 32<br>bits) | -                                                               | Encoder<br>Unit | 0 | -                     | Display         | ALL |
| P0B-81 | Rotating load single-turn<br>position (lower 32 bits)          | -                                                               | Encoder<br>unit | 0 | -                     | Display         | ALL |
|        | Rotating load single-turn                                      | _                                                               | Encoder         | 0 | -                     | Display         | ALL |
| P0B-83 | position (upper 32 bits) Rotating load single-turn             |                                                                 | unit<br>Command | - |                       | 1 ,             |     |

# 7.12 POC set communication parameters

| Functiona<br>code | l Name             | Setting range                     | Unit | Factory<br>setting | Effective<br>method      | Setting<br>method  | Related<br>mode |
|-------------------|--------------------|-----------------------------------|------|--------------------|--------------------------|--------------------|-----------------|
| P0C-00            | Servo axis address | 1~247, 0 is the broadcast address | -    | 1                  | Effective<br>immediately | Running<br>setting | PST             |

| P0C-02 | Serial port baud rate setting                                                         | 0-2400bps 1-4800bps 2-9600bps 3-19200bps<br>4-38400bps<br>5-57600bps                                                    | -  | 5 | Effective immediately    | Running<br>setting | PST |
|--------|---------------------------------------------------------------------------------------|----------------------------------------------------------------------------------------------------|----|---|--------------------------|--------------------|-----|
| P0C-03 | Moubus data format                                                                    | 0- No parity, 2 stop bits 1- Even parity, 1 stop bit 2- Odd parity, 1 stop bit 3- No parity, 1 stop bit                 | -  | 0 | Effective immediately    | Running<br>setting | PST |
| P0C-09 | Communication VDI                                                                     | 0- Disable<br>1- Yes                                                                                                    | -  | 0 | Effective<br>immediately | Stop<br>setting    | PST |
| P0C-10 | VDI default value after power-on                                                      | Bit0-VDI1 default value Bit15-VDI16 default value                                                                       | -  | 0 | Power on again           | Running<br>setting | PST |
| P0C-11 | Communication VDO                                                                     | 0- Disable<br>1- Yes                                                                                                    | -  | 0 | Effective<br>immediately | Stop<br>setting    | PST |
| P0C-12 | The default level when<br>the VDO function is<br>selected as 0                        | Bit0-VDO1 default value Bit15-VDO16 default value                                                                       | -  | 0 | Effective immediately    | Stop<br>setting    | PST |
| P0C-13 | Whether the write<br>function code of Moubus<br>communication is<br>updated to EEPROM | 0- Do not update EEPROM<br>1- Update EEPROM except P0B set and P0D set                                                  | -  | 1 | Effective immediately    | Running<br>setting | PST |
| P0C-14 | Moubus error codes                                                                    | 0x0001- Illegal command code<br>0x0002 - Illegal data address<br>0x0003 - Illegal data<br>0x0004 - Slave device failure | 1  | - | -                        | Display            | -   |
| P0C-25 | Moubus command response delay                                                         | 0~5000                                                                                                    | ms | 1 | Effective<br>immediately | Running<br>setting | PST |
| P0C-26 | Moubus communication<br>data high and low order                                       | 0- High 16 bits first, low 16 bits last<br>1- Low 16 bits first, high 16 bits last                                      | 1  | 1 | Effective<br>immediately | Running<br>setting | PST |
| P0C-30 | Moubus error frame<br>format selection                                                | 0- Old protocol<br>1- New protocol (standard)                                                                           | 1  | 1 | Effective<br>immediately | Running<br>setting | PST |

## 7.13 POD set auxiliary function parameters

| Functional code | Name                                    | Setting range                                                                                                    | Unit | Factory<br>setting | Effective<br>method      | Setting<br>method  | Related<br>mode |
|-----------------|-----------------------------------------|----------------------------------------------------------------------------------------------------|------|--------------------|--------------------------|--------------------|-----------------|
| P0D-00          | Software Reset                          | 0- No operation<br>1- Yes                                                                                                    | -    | 0                  | Effective<br>immediately | Stop<br>setting    | -               |
| P0D-01          | Fault reset                             | 0- No operation<br>1- Yes                                                                                                    | -    | 0                  | Effective<br>immediately | Stop<br>setting    | -               |
| P0D-02          | Offline inertia identification function | -                                                                                                    | -    | -                  | Effective<br>immediately | Running<br>setting | -               |
| P0D-03          | Initial angle recognition               | 1: Enable                                                                                                    | -    | -                  |                          | -                  | -               |
| P0D-05          | Emergency shutdown                      | 0- No operation<br>1- Enable emergency stop                                                                                                    | -    | 0                  | Effective<br>immediately | Running<br>setting | -               |
| P0D-10          | Reserved                                | 0-                                                                                                    |      |                    |                          |                    |                 |
| P0D-11          | JOG test run function                   | (with built-in filter)                                                                                                    | -    | -                  | -                        | -                  | -               |
| P0D-17          | DIDO force input and output enable      | O- No operation Force DI to enable, force DI to disable Force DI to enable, force DI to disable Jeroce all DIDOs to enable  O- No operation  To disable | -    | 0                  | Effective immediately    | Running<br>setting | -               |
| P0D-18          | DI forced to input given value          | 0~0x01FF                                                                                                    | -    | 0x01FF             | Effective<br>immediately | Running<br>setting | -               |
| P0D-19          | DO forced to output<br>given value      | 0~0x001F                                                                                                    | -    | 0                  | Effective<br>immediately | Running<br>setting | -               |
| P0D-20          | Absolute encoder reset enable           | No operation     Reset fault and multi-turn data     Reset fault and multi-turn data                                                                    | -    | 0                  | Effective immediately    | Stop<br>setting    | ALL             |
| P0D-24          | Gravity load identification             | 0- No<br>1- Yes                                                                                                    | _    | 0                  | Effective<br>immediately | Running<br>setting | -               |

# 7.14 P11 set multi-segment position function parameters

| Functional code | Name                                                               | Setting range                                                                                                    | Unit            | Factory<br>setting | Effective<br>method      | Setting<br>method  | Related<br>mode |
|-----------------|--------------------------------------------------------------------|----------------------------------------------------------------------------------------------------|-----------------|--------------------|--------------------------|--------------------|-----------------|
| P11-00          | Multi-segment position operation mode                              | 0: Stop after a single operation; (P11-01 selects the number of segments) 1- Cycle operation (P11-01 selects the number of segments) 2-DI switch operation (Selected by DI) 3- Sequence operation (P11-01 selects the number of segments) | -               | 1                  | Effective immediately    | Stop               | P               |
| P11-01          | Number of segments at end<br>point of displacement<br>command      | 1~16                                                                                                    | -               | 1                  | Effective immediately    | Stop<br>setting    | P               |
| P11-02          | Margin processing method                                           | Valid in other three modes except DI mode<br>0 -Continue to run the unfinished segment<br>1- Restart operation from segment 1                                                                                                    | -               | 0                  | Effective immediately    | Stop<br>setting    | P               |
| P11-03          | Time unit                                                          | 0-ms 1-s                                                                                                    | -               | 0                  | Effective<br>immediately | Stop<br>setting    | P               |
| P11-04          | Displacement command<br>type selection                             | Relative displacement command     Absolute displacement command                                                                                                    | -               | 0                  | Effective<br>immediately | Stop<br>setting    | P               |
| P11-05          | Sequential operation start segment selection                       | 0~16                                                                                                    | -               | 0                  | Effective<br>immediately | Stop<br>setting    | P               |
| P11-12          | 1st segment movement<br>displacement                               | -1073741824 ~1073741824                                                                                                    | Command<br>unit | 10000              | Effective<br>immediately | Running<br>setting | P               |
| P11-14          | The maximum running speed of the 1st segment displacement          | 1~6000                                                                                                    | rpm             | 200                | Effective immediately    | Running<br>setting | P               |
| P11-15          | 1st segment displacement<br>acceleration and<br>deceleration time  | 0~65535                                                                                                    | ms(s)           | 10                 | Effective immediately    | Running<br>setting | P               |
| P11-16          | Waiting time after the 1st<br>segment displacement is<br>completed | 0~10000                                                                                                    | ms(s)           | 10                 | Effective immediately    | Running<br>setting | P               |
| P11-17          | 2nd segment movement<br>displacement                               | -1073741824 ~1073741824                                                                                                    | Command<br>unit | 10000              | Effective<br>immediately | Running<br>setting | P               |
| P11-19          | The maximum running speed of the 2nd segment displacement          | 1~6000                                                                                                    | rpm             | 200                | Effective immediately    | Running<br>setting | P               |
| P11-20          | 2nd segment displacement<br>acceleration and<br>deceleration time  | 0~65535                                                                                                    | ms(s)           | 10                 | Effective immediately    | Running<br>setting | P               |
| P11-21          | Waiting time after the 2nd<br>segment displacement is<br>completed | 0~10000                                                                                                    | ms(s)           | 10                 | Effective immediately    | Running<br>setting | P               |
| P11-22          | 3rd segment movement<br>displacement                               | -1073741824 ~1073741824                                                                                                    | Command<br>unit | 10000              | Effective<br>immediately | Running<br>setting | P               |
| P11-24          | The maximum running speed of the 3rd segment displacement          | 1~6000                                                                                                    | rpm             | 200                | Effective immediately    | Running<br>setting | P               |
| P11-25          | 3rd segment displacement<br>acceleration and<br>deceleration time  | 0~65535                                                                                                    | ms(s)           | 10                 | Effective immediately    | Running<br>setting | P               |
| P11-26          | Waiting time after the 3rd<br>segment displacement is<br>completed | 0~10000                                                                                                    | ms(s)           | 10                 | Effective immediately    | Running<br>setting | P               |
| P11-27          | 4th segment movement displacement                                  | -1073741824 ~1073741824                                                                                                    | Command<br>unit | 10000              | Effective<br>immediately | Running<br>setting | P               |
| P11-29          | The maximum running speed of the 4th segment displacement          | 1~6000                                                                                                    | rpm             | 200                | Effective immediately    | Running<br>setting | P               |
| P11-30          | 4th segment displacement acceleration and deceleration time        | 0~65535                                                                                                    | ms(s)           | 10                 | Effective immediately    | Running<br>setting | P               |
| P11-31          | Waiting time after the 4th<br>segment displacement is<br>completed | 0~10000                                                                                                    | ms(s)           | 10                 | Effective immediately    | Running<br>setting | P               |
| P11-32          | 5th segment movement<br>displacement                               | -1073741824 ~1073741824                                                                                                    | Command<br>unit | 10000              | Effective immediately    | Running<br>setting | P               |
| P11-34          | The maximum running speed of the 5th segment displacement          | 1~6000                                                                                                    | rpm             | 200                | Effective immediately    | Running<br>setting | P               |
| P11-35          | 5th segment displacement acceleration and deceleration time        | 0~65535                                                                                                    | ms(s)           | 10                 | Effective immediately    | Running<br>setting | P               |
| P11-36          | Waiting time after the 5th segment displacement is completed       | 0~10000                                                                                                    | ms(s)           | 10                 | Effective immediately    | Running<br>setting | P               |

|        | I                                                                                                   |                         |                 |       |                          |                    |   |
|--------|----------------------------------------------------------------------------------------------------|-------------------------|-----------------|-------|--------------------------|--------------------|---|
| P11-37 | 6th segment movement displacement                                                                   | -1073741824 ~1073741824 | Command<br>unit | 10000 | Effective<br>immediately | Running<br>setting | P |
| P11-39 | The maximum running speed of the 6th segment displacement                                           | 1~6000                  | rpm             | 200   | Effective immediately    | Running<br>setting | P |
| P11-40 | 6th segment displacement<br>acceleration and<br>deceleration time                                   | 0-65535                 | ms(s)           | 10    | Effective immediately    | Running<br>setting | P |
| P11-41 | Waiting time after the 6th<br>segment displacement is<br>completed                                  | 0~10000                 | ms(s)           | 10    | Effective immediately    | Running<br>setting | P |
| P11-42 | 7th segment movement displacement                                                                   | -1073741824 ~1073741824 | Command<br>unit | 10000 | Effective<br>immediately | Running<br>setting | P |
| P11-44 | The maximum running speed of the 7th segment displacement                                           | 1~6000                  | rpm             | 200   | Effective immediately    | Running<br>setting | P |
| P11-45 | 7th segment displacement<br>acceleration and<br>deceleration time                                   | 0~65535                 | ms(s)           | 10    | Effective immediately    | Running<br>setting | P |
| P11-46 | Waiting time after the 7th<br>segment displacement is<br>completed                                  | 0~10000                 | ms(s)           | 10    | Effective immediately    | Running<br>setting | P |
| P11-47 | 8th segment movement displacement                                                                   | -1073741824 ~1073741824 | Command<br>unit | 10000 | Effective<br>immediately | Running<br>setting | P |
| P11-49 | The maximum running speed of the 8th segment displacement                                           | 1~6000                  | rpm             | 200   | Effective immediately    | Running<br>setting | P |
| P11-50 | 8th segment displacement<br>acceleration and<br>deceleration time                                   | 0~65535                 | ms(s)           | 10    | Effective immediately    | Running<br>setting | P |
| P11-51 | Waiting time after the 8th<br>segment displacement is<br>completed                                  | 0~10000                 | ms(s)           | 10    | Effective immediately    | Running<br>setting | P |
| P11-52 | 9th segment movement<br>displacement                                                                | -1073741824 ~1073741824 | Command<br>unit | 10000 | Effective<br>immediately | Running<br>setting | P |
| P11-54 | The maximum running speed of the 9th segment displacement                                           | 1~6000                  | rpm             | 200   | Effective immediately    | Running<br>setting | P |
| P11-55 | 9th segment displacement<br>acceleration and<br>deceleration time                                   | 0-65535                 | ms(s)           | 10    | Effective immediately    | Running<br>setting | P |
| P11-56 | Waiting time after the 9th<br>segment displacement is<br>completed                                  | 0~10000                 | ms(s)           | 10    | Effective immediately    | Running<br>setting | P |
| P11-57 | 10th segment movement displacement                                                                  | -1073741824 ~1073741824 | Command<br>unit | 10000 | Effective<br>immediately | Running<br>setting | P |
| P11-59 | The maximum running<br>speed of the 10th segment<br>displacement<br>16th segment of<br>displacement | 1~6000                  | rpm             | 200   | Effective immediately    | Running<br>setting | P |
| P11-60 | 10th segment displacement<br>acceleration and<br>deceleration time                                  | 0-65535                 | ms(s)           | 10    | Effective immediately    | Running<br>setting | P |
| P11-61 | Waiting time after the 10th<br>segment displacement is<br>completed                                 | 0~10000                 | ms(s)           | 10    | Effective immediately    | Running<br>setting | P |
| P11-62 | 11th segment movement<br>displacement                                                               | -1073741824 ~1073741824 | Command<br>unit | 10000 | Effective<br>immediately | Running<br>setting | P |
| P11-64 | The maximum running<br>speed of the 11th segment<br>displacement<br>16th segment of<br>displacement | 1~6000                  | rpm             | 200   | Effective immediately    | Running<br>setting | P |
| P11-65 | 11th segment displacement<br>acceleration and<br>deceleration time                                  | 0-65535                 | ms(s)           | 10    | Effective immediately    | Running<br>setting | P |
| P11-66 | Waiting time after the 11th<br>segment displacement is<br>completed                                 | 0~10000                 | ms(s)           | 10    | Effective immediately    | Running<br>setting | P |
| P11-67 | 12th segment movement<br>displacement                                                               | -1073741824 ~1073741824 | Command<br>unit | 10000 | Effective<br>immediately | Running<br>setting | Р |
| P11-69 | The maximum running<br>speed of the 12th segment<br>displacement<br>16th segment of<br>displacement | 1~6000                  | rpm             | 200   | Effective immediately    | Running<br>setting | P |

|                 | Land                                                                                                |                         | _               |                    |                          |                    |                 |
|-----------------|----------------------------------------------------------------------------------------------------|-------------------------|-----------------|--------------------|--------------------------|--------------------|-----------------|
| P11-70          | 12th segment displacement<br>acceleration and<br>deceleration time                                  | 0~65535                 | ms(s)           | 10                 | Effective immediately    | Running<br>setting | P               |
| P11-71          | Waiting time after the 12th<br>segment displacement is<br>completed                                 | 0~10000                 | ms(s)           | 10                 | Effective immediately    | Running<br>setting | P               |
| P11-72          | 13th segment movement<br>displacement                                                               | -1073741824 ~1073741824 | Command<br>unit | 10000              | Effective<br>immediately | Running<br>setting | P               |
| P11-74          | The maximum running<br>speed of the 13th segment<br>displacement<br>16th segment of<br>displacement | 1~6000                  | rpm             | 200                | Effective immediately    | Running<br>setting | P               |
| Functional code | Name                                                                                                | Setting range           | Unit            | Factory<br>setting | Effective<br>method      | Setting<br>method  | Related<br>mode |
| P11-75          | 13th segment displacement<br>acceleration and<br>deceleration time                                  | 0~65535                 | ms(s)           | 10                 | Effective immediately    | Running<br>setting | P               |
| P11-76          | Waiting time after the 13th segment displacement is completed                                       | 0~10000                 | ms(s)           | 10                 | Effective immediately    | Running<br>setting | P               |
| P11-77          | 14th segment movement<br>displacement                                                               | -1073741824 ~1073741824 | Command<br>unit | 10000              | Effective<br>immediately | Running<br>setting | P               |
| P11-79          | The maximum running<br>speed of the 14th segment<br>displacement<br>16th segment of<br>displacement | 1~6000                  | rpm             | 200                | Effective immediately    | Running<br>setting | P               |
| P11-80          | 14th segment displacement<br>acceleration and<br>deceleration time                                  | 0~65535                 | ms(s)           | 10                 | Effective immediately    | Running<br>setting | P               |
| P11-81          | Waiting time after the 14th<br>segment displacement is<br>completed                                 | 0~10000                 | ms(s)           | 10                 | Effective immediately    | Running<br>setting | P               |
| P11-82          | 15th segment movement<br>displacement                                                               | -1073741824 ~1073741824 | Command<br>unit | 10000              | Effective<br>immediately | Running<br>setting | P               |
| P11-84          | The maximum running<br>speed of the 15th segment<br>displacement<br>16th segment of<br>displacement | 1~6000                  | rpm             | 200                | Effective immediately    | Running<br>setting | P               |
| P11-85          | 15th segment displacement<br>acceleration and<br>deceleration time                                  | 0~65535                 | ms(s)           | 10                 | Effective immediately    | Running<br>setting | P               |
| P11-86          | Waiting time after the 15th<br>segment displacement is<br>completed                                 | 0~10000                 | ms(s)           | 10                 | Effective immediately    | Running<br>setting | P               |
| P11-87          | 16th segment movement<br>displacement                                                               | -1073741824 ~1073741824 | Command<br>unit | 10000              | Effective<br>immediately | Running<br>setting | P               |
| P11-89          | Maximum running speed<br>of<br>16th segment of<br>displacement                                      | 1~6000                  | rpm             | 200                | Effective immediately    | Running<br>setting | P               |
| P11-90          | 16th segment displacement<br>acceleration and<br>deceleration time                                  | 0~65535                 | ms(s)           | 10                 | Effective immediately    | Running<br>setting | P               |
| P11-91          | Waiting time after the 16th<br>segment displacement is<br>completed                                 | 0~10000                 | ms(s)           | 10                 | Effective immediately    | Running<br>setting | P               |

# 7.15 P12 set multi-segment speed parameters

| Functional code | Name                                       | Setting range                                                                                                    | Unit | Factory<br>setting | Effective<br>method      | Setting<br>method | Related<br>mode |
|-----------------|--------------------------------------------|----------------------------------------------------------------------------------------------------|------|--------------------|--------------------------|-------------------|-----------------|
| P12-00          | Multi-segment speed command operation mode | 0: Stop after a single operation;<br>(P12-01 selects the number of segments) 1- Cycle<br>operation<br>(P12-01 selects the number of segments) 2- Switch<br>via external DI | -    | 1                  | Effective immediately    | Stop<br>setting   | s               |
| P12-01          | Speed command end<br>segment selection     | 1~16                                                                                                    | -    | 16                 | Effective<br>immediately | Stop<br>setting   | S               |
| P12-02          | Running time unit selection                | 0-sec 1-min                                                                                                    | -    | 0                  | Effective<br>immediately | Stop<br>setting   | S               |
| P12-03          | Acceleration time 1                        | 0~65535                                                                                                    | ms   | 10                 | Effective<br>immediately | Stop<br>setting   | s               |
| P12-04          | Deceleration time 1                        | 0~65535                                                                                                    | ms   | 10                 | Effective<br>immediately | Stop<br>setting   | S               |

|                  | T                                                             |                                                                                               | _        |      | mee .:                   | G.              |   |
|------------------|---------------------------------------------------------------|-----------------------------------------------------------------------------------------------|----------|------|--------------------------|-----------------|---|
| P12-05           | Acceleration time 2                                           | 0~65535                                                                                       | ms       | 50   | Effective<br>immediately | Stop<br>setting | S |
| P12-06           | Deceleration time 2                                           | 0~65535                                                                                       | ms       | 50   | Effective<br>immediately | Stop<br>setting | S |
| P12-07           | Acceleration time 3                                           | 0~65535                                                                                       | ms       | 100  | Effective<br>immediately | Stop<br>setting | S |
| P12-08           | Deceleration time 3                                           | 0~65535                                                                                       | ms       | 100  | Effective<br>immediately | Stop<br>setting | S |
| P12-09           | Acceleration time 4                                           | 0~65535                                                                                       | ms       | 150  | Effective immediately    | Stop<br>setting | S |
| P12-10           | Deceleration time 4                                           | 0~65535                                                                                       | ms       | 150  | Effective                | Stop            | S |
| P12-20           | 1st segment speed                                             | -6000~6000                                                                                    | rpm      | 0    | Effective                | setting<br>Stop | S |
| P12-21           | 1st segment command                                           | 0~6553.5                                                                                      | s(min)   | 5.0  | immediately<br>Effective | setting<br>Stop | S |
| P12-22           | 1st segment acceleration and deceleration time                | Zero acc/dec time     Acc/Dec time 1     Acc/Dec time 2     Acc/Dec time 3     Acc/Dec time 4 | -        | 0    | Effective immediately    | Stop<br>setting | S |
| P12-23           | 2nd segment speed command                                     | -6000~6000                                                                                    | rpm      | 100  | Effective<br>immediately | Stop<br>setting | S |
| P12-24           | 2nd segment command<br>running time                           | 0~6553.5                                                                                      | s(min)   | 5.0  | Effective immediately    | Stop<br>setting | S |
| P12-25           | 2nd segment acceleration<br>and deceleration time             | Refer to the description of P12-22                                                            | -        | 0    | Effective immediately    | Stop<br>setting | S |
| P12-26           | 3rd segment speed<br>command                                  | -6000~6000                                                                                    | rpm      | 300  | Effective<br>immediately | Stop<br>setting | S |
| P12-27           | 3rd segment command<br>running time                           | 0~6553.5                                                                                      | s(min)   | 5.0  | Effective<br>immediately | Stop<br>setting | S |
| P12-28           | 3rd segment acceleration<br>and deceleration time             | Refer to the description of P12-22                                                            | -        | 0    | Effective immediately    | Stop<br>setting | S |
| P12-29           | 4th segment speed command                                     | -6000~6000                                                                                    | rpm      | 500  | Effective<br>immediately | Stop            | S |
| P12-30           | 4th segment command running time                              | 0~6553.5                                                                                      | s(min)   | 5.0  | Effective immediately    | Stop<br>setting | S |
| P12-31           | 4th segment acceleration and deceleration time                | Refer to the description of P12-22                                                            | -        | 0    | Effective immediately    | Stop<br>setting | S |
| P12-32           | 5th segment speed                                             | -6000~6000                                                                                    | rpm      | 700  | Effective                | Stop            | S |
| P12-33           | 5th segment command                                           | 0~6553.5                                                                                      | s(min)   | 5.0  | Effective                | Stop<br>Stop    | S |
| P12-34           | running time 5th segment acceleration                         | Refer to the description of P12-22                                                            | -        | 0    | immediately<br>Effective | Stop Stop       | S |
| P12-35           | and deceleration time 6th segment speed                       | -6000~6000                                                                                    | rpm      | 900  | Effective<br>Effective   | setting<br>Stop | S |
| P12-36           | 6th segment command                                           | 0~6553.5                                                                                      | s(min)   | 5.0  | immediately<br>Effective | setting<br>Stop | S |
| P12-37           | running time 6th segment acceleration                         | Refer to the description of P12-22                                                            | -        | 0    | immediately<br>Effective | setting<br>Stop | S |
| P12-38           | and deceleration time 7th segment speed                       | *                                                                                             | + -      | 600  | immediately<br>Effective | setting<br>Stop | S |
|                  | command 7th segment command                                   | -6000~6000                                                                                    | rpm      |      | immediately<br>Effective | setting<br>Stop | - |
| P12-39           | running time 7th segment acceleration                         | 0~6553.5                                                                                      | s(min)   | 5.0  | immediately<br>Effective | setting<br>Stop | S |
| P12-40           | and deceleration time                                         | Refer to the description of P12-22                                                            | -        | 0    | immediately              | setting         | S |
| P12-41           | 8th segment speed command                                     | -6000~6000                                                                                    | rpm      | 300  | Effective<br>immediately | Stop<br>setting | S |
| P12-42           | 8th segment command<br>running time                           | 0~6553.5                                                                                      | s(min)   | 5.0  | Effective<br>immediately | Stop<br>setting | S |
| P12-43           | 8th segment acceleration and deceleration time                | Refer to the description of P12-22                                                            | -        | 0    | Effective<br>immediately | Stop<br>setting | S |
| P12-44           | 9th segment speed command                                     | -6000~6000                                                                                    | rpm      | 100  | Effective<br>immediately | Stop<br>setting | S |
| P12-45           | 9th segment command<br>running time                           | 0~6553.5                                                                                      | s(min)   | 5.0  | Effective<br>immediately | Stop<br>setting | S |
| P12-46           | 9th segment acceleration<br>and deceleration time             | Refer to the description of P12-22                                                            | -        | 0    | Effective<br>immediately | Stop<br>setting | S |
| P12-47           | 10th segment speed<br>command                                 | -6000~6000                                                                                    | rpm      | -100 | Effective<br>immediately | Stop<br>setting | S |
|                  | 10th segment command                                          | 0~6553.5                                                                                      | s(min)   | 5.0  | Effective                | Stop            | S |
| P12-48           |                                                               | 0-0333.3                                                                                      | 5(11111) |      |                          |                 |   |
| P12-48<br>P12-49 | running time  10th segment acceleration and deceleration time | Refer to the description of P12-22                                                            | -        | 0    | Effective immediately    | Stop<br>setting | S |

| P12-51 | 11th segment command running time                  | 0~6553.5                           | s(min) | 5.0  | Effective immediately    | Stop<br>setting | S |
|--------|----------------------------------------------------|------------------------------------|--------|------|--------------------------|-----------------|---|
| P12-52 | 11th segment acceleration and deceleration time    | Refer to the description of P12-22 | -      | 0    | Effective<br>immediately | Stop<br>setting | S |
| P12-53 | 12th segment speed command                         | -6000~6000                         | rpm    | -500 | Effective<br>immediately | Stop<br>setting | S |
| P12-54 | 12th segment command<br>running time               | 0~6553.5                           | s(min) | 5.0  | Effective<br>immediately | Stop<br>setting | S |
| P12-55 | 12th segment acceleration<br>and deceleration time | Refer to the description of P12-22 | -      | 0    | Effective<br>immediately | Stop<br>setting | S |
| P12-56 | 13th segment speed command                         | -6000~6000                         | rpm    | -700 | Effective<br>immediately | Stop<br>setting | S |
| P12-57 | 13th segment command<br>running time               | 0~6553.5                           | s(min) | 5.0  | Effective<br>immediately | Stop<br>setting | S |
| P12-58 | 13th segment acceleration<br>and deceleration time | Refer to the description of P12-22 | -      | 0    | Effective<br>immediately | Stop<br>setting | S |
| P12-59 | 14th segment speed<br>command                      | -6000~6000                         | rpm    | -900 | Effective<br>immediately | Stop<br>setting | S |
| P12-60 | 14th segment command<br>running time               | 0~6553.5                           | s(min) | 5.0  | Effective<br>immediately | Stop<br>setting | S |
| P12-61 | 14th segment acceleration<br>and deceleration time | Refer to the description of P12-22 | -      | 0    | Effective<br>immediately | Stop<br>setting | S |
| P12-62 | 15th segment speed command                         | -6000~6000                         | rpm    | -600 | Effective<br>immediately | Stop<br>setting | S |
| P12-63 | 15th segment command running time                  | 0~6553.5                           | s(min) | 5.0  | Effective<br>immediately | Stop<br>setting | S |
| P12-64 | 15th segment acceleration<br>and deceleration time | Refer to the description of P12-22 | -      | 0    | Effective<br>immediately | Stop<br>setting | S |
| P12-65 | 16th segment speed command                         | -6000~6000                         | rpm    | -300 | Effective<br>immediately | Stop<br>setting | S |
| P12-66 | 16th segment command<br>running time               | 0~6553.5                           | s(min) | 5.0  | Effective<br>immediately | Stop<br>setting | S |
| P12-67 | 16th segment acceleration<br>and deceleration time | Refer to the description of P12-22 | -      | 0    | Effective<br>immediately | Stop<br>setting | S |

## 7.16 P17 set virtual DIDO parameters

| Functional code | Name                                | Setting range                                                                                  | Unit | Factory<br>setting | Effective method     | Setting<br>method  | Related<br>mode |
|-----------------|-------------------------------------|------------------------------------------------------------------------------------------------|------|--------------------|----------------------|--------------------|-----------------|
| P17-00          | VDI1 terminal function selection    | 0~37                                                                                           | -    | 0                  | Effective<br>at stop | Running<br>setting | -               |
| P17-01          | VDI1 terminal logic selection       | Means active when VDI1 write 1     Means active when write value of VDI1 changes from 0 to 1   | -    | 0                  | Effective at stop    | Running<br>setting | -               |
| P17-02          | VDI2 terminal function selection    | 0~37                                                                                           | -    | 0                  | Effective<br>at stop | Running<br>setting | -               |
| P17-03          | VDI2 terminal logic selection       | Means active when VDI2 write 1     Means active when write value of VDI2 changes from 0 to 1   | -    | 0                  | Effective at stop    | Running<br>setting | -               |
| P17-04          | VDI3 terminal function<br>selection | 0~37                                                                                           | -    | 0                  | Effective<br>at stop | Running<br>setting | -               |
| P17-05          | VDI3 terminal logic selection       | 0- Means active when VDI3 write 1 1- Means active when write value of VDI3 changes from 0 to 1 | -    | 0                  | Effective at stop    | Running<br>setting | -               |
| P17-06          | VDI4 terminal function<br>selection | 0~37                                                                                           | -    | 0                  | Effective<br>at stop | Running<br>setting | -               |
| P17-07          | VDI4 terminal logic<br>selection    | 0- Means active when VDI4 write 1 1- Means active when write value of VDI4 changes from 0 to 1 | -    | 0                  | Effective at stop    | Running<br>setting | -               |
| P17-08          | VDI5 terminal function<br>selection | 0~37                                                                                           | -    | 0                  | Effective<br>at stop | Running<br>setting | -               |
| P17-09          | VDI5 terminal logic<br>selection    | Means active when VDI5 write 1     Means active when write value of VDI5 changes from 0 to 1   | -    | 0                  | Effective at stop    | Running<br>setting | -               |
| P17-10          | VDI6 terminal function selection    | 0~37                                                                                           | -    | 0                  | Effective at stop    | Running<br>setting | -               |
| P17-11          | VDI6 terminal logic selection       | Means active when VDI6 write 1     Means active when write value of VDI6 changes from 0 to 1   | -    | 0                  | Effective at stop    | Running<br>setting | -               |
| P17-12          | VDI7 terminal function<br>selection | 0~37                                                                                           | -    | 0                  | Effective<br>at stop | Running<br>setting | -               |

| P17-13 | VDI7 terminal logic selection             | 0- Means active when VDI7 write 1 1- Means active when write value of VDI7 changes from 0 to 1   | - | 0 | Effective at stop    | Running<br>setting | - |
|--------|-------------------------------------------|--------------------------------------------------------------------------------------------------|---|---|----------------------|--------------------|---|
| P17-14 | VDI8 terminal function<br>selection       | 0~37                                                                                             | - | 0 | Effective<br>at stop | Running<br>setting | - |
| P17-15 | VDI8 terminal logic selection             | 0- Means active when VDI8 write I 1- Means active when write value of VDI8 changes from 0 to 1   | - | 0 | Effective at stop    | Running<br>setting | - |
| P17-16 | VDI9 terminal function<br>selection       | 0~37                                                                                             | - | 0 | Effective<br>at stop | Running<br>setting | - |
| P17-17 | VDI9 terminal logic selection             | 0- Means active when VDI9 write 1 1- Means active when write value of VDI9 changes from 0 to 1   | - | 0 | Effective at stop    | Running<br>setting | - |
| P17-18 | VDI10 terminal<br>function selection      | 0~37                                                                                             | - | 0 | Effective<br>at stop | Running<br>setting | - |
| P17-19 | VDI10 terminal logic<br>selection         | 0- Means active when VDI10 write 1 1- Means active when write value of VDI10 changes from 0 to 1 | - | 0 | Effective at stop    | Running<br>setting | - |
| P17-20 | VDI11 terminal<br>function selection      | 0~37                                                                                             | - | 0 | Effective<br>at stop | Running            | - |
| P17-21 | VDI11 terminal logic selection            | 0- Means active when VDI11 write 1 1- Means active when write value of VDI11 changes from 0 to 1 | - | 0 | Effective at stop    | Running<br>setting | 1 |
| P17-22 | VDI12 terminal<br>function selection      | 0~37                                                                                             | - | 0 | Effective<br>at stop | Running<br>setting | - |
| P17-23 | VDI12 terminal logic selection            | 0- Means active when VDI12 write 1 1- Means active when write value of VDI12 changes from 0 to 1 | - | 0 | Effective at stop    | Running<br>setting |   |
| P17-24 | VDI13 terminal<br>function selection      | 0~37                                                                                             | - | 0 | Effective<br>at stop | Running            | - |
| P17-25 | VDI13 terminal logic<br>selection         | 0- Means active when VDI13 write 1 1- Means active when write value of VDI13 changes from 0 to 1 | - | 0 | Effective at stop    | Running<br>setting | 1 |
| P17-26 | VDI14 terminal<br>function selection      | 0~37                                                                                             | - | 0 | Effective<br>at stop | Running            | - |
| P17-27 | VDI14 terminal logic selection            | 0- Means active when VDI14 write 1 1- Means active when write value of VDI14 changes from 0 to 1 | - | 0 | Effective at stop    | Running<br>setting | - |
| P17-28 | VDI15 terminal<br>function selection      | 0~37                                                                                             | - | 0 | Effective<br>at stop | Running<br>setting | - |
| P17-29 | VDI15 terminal logic<br>selection         | 0- Means active when VDI15 write 1 1- Means active when write value of VDI15 changes from 0 to 1 | - | 0 | Effective at stop    | Running<br>setting | - |
| P17-30 | VDI16 terminal<br>function selection      | 0~37                                                                                             | - | 0 | Effective<br>at stop | Running<br>setting |   |
| P17-31 | VDI16 terminal logic selection            | 0- Means active when VDI16 write 1 1- Means active when write value of VDI16 changes from 0 to 1 | - | 0 | Effective at stop    | Running<br>setting | - |
| P17-32 | VDO virtual level                         | -                                                                                                | - | - | -                    | Display            | - |
| P17-33 | VDO1 terminal                             | 0~22                                                                                             | _ | 0 | Effective            | Running            | _ |
| P17-34 | function selection VDO1 terminal logic    | 0- Means output 1 when active                                                                    | _ | 0 | at stop<br>Effective | setting<br>Running | _ |
| P17-35 | selection<br>VDO2 terminal                | 1- Means output 0 when active 0~22                                                               | _ | 0 | at stop<br>Effective | setting<br>Running | _ |
| P17-36 | function selection<br>VDO2 terminal logic | 0- Means output 1 when active                                                                    | _ | 0 | at stop<br>Effective | Running            | _ |
| P17-37 | selection<br>VDO3 terminal                | 1- Means output 0 when active 0~22                                                               | _ | 0 | at stop<br>Effective | setting<br>Running | _ |
| P17-38 | function selection VDO3 terminal logic    | 0- Means output 1 when active                                                                    | _ | 0 | at stop<br>Effective | setting<br>Running | _ |
| P17-39 | vDO4 terminal                             | 1- Means output 0 when active 0~22                                                               | - | 0 | at stop<br>Effective | Running            | - |
| P17-40 | function selection VDO4 terminal logic    | 0- Means output 1 when active                                                                    | - | 0 | at stop<br>Effective | Running<br>setting | - |
| P17-41 | vDO5 terminal                             | 1- Means output 0 when active 0~22                                                               | _ | 0 | at stop<br>Effective | Running            | _ |
| P17-42 | function selection<br>VDO5 terminal logic | 0- Means output 1 when active                                                                    | _ | 0 | at stop<br>Effective | setting<br>Running | _ |
|        | selection                                 | 1- Means output 0 when active                                                                    |   |   | at stop              | setting            |   |

| P17-43 | VDO6 terminal<br>function selection        | 0~22                                                           | - | 0 | Effective<br>at stop | Running<br>setting | - |
|--------|--------------------------------------------|----------------------------------------------------------------|---|---|----------------------|--------------------|---|
| P17-44 | VDO6 terminal logic<br>selection           | 0- Means output 1 when active<br>1- Means output 0 when active | - | 0 | Effective<br>at stop | Running<br>setting | - |
| P17-45 | VDO7 terminal<br>function selection        | 0~22                                                           | - | 0 | Effective<br>at stop | Running<br>setting | - |
| P17-46 | VDO7 terminal logic<br>selection           | 0- Means output 1 when active<br>1- Means output 0 when active | - | 0 | Effective<br>at stop | Running            | - |
| P17-47 | VDO8 terminal<br>function selection        | 0~22                                                           | - | 0 | Effective            | Running<br>setting | - |
| P17-48 | VDO8 terminal logic<br>selection           | 0- Means output 1 when active                                  | _ | 0 | at stop<br>Effective | Running            | - |
| P17-49 | VDO9 terminal                              | 1- Means output 0 when active 0~22                             | _ | 0 | at stop<br>Effective | setting<br>Running |   |
| P17-50 | function selection<br>VDO9 terminal logic  | 0- Means output 1 when active                                  | _ | 0 | at stop<br>Effective | setting<br>Running |   |
| P17-51 | vDO10 terminal                             | 1- Means output 0 when active 0~22                             |   | 0 | at stop<br>Effective | setting<br>Running |   |
| P17-52 | function selection<br>VDO10 terminal logic | 0- Means output 1 when active                                  | _ | 0 | at stop<br>Effective | setting<br>Running |   |
| P17-53 | selection<br>VDO11 terminal                | 1- Means output 0 when active 0~22                             |   | 0 | at stop<br>Effective | setting<br>Running |   |
| P17-54 | function selection<br>VDO11 terminal logic | 0- Means output 1 when active                                  |   | 0 | at stop<br>Effective | setting<br>Running |   |
|        | selection<br>VDO12 terminal                | 1- Means output 0 when active                                  |   |   | at stop<br>Effective | setting<br>Running |   |
| P17-55 | function selection<br>VDO12 terminal logic | 0~22  0- Means output 1 when active                            | - | 0 | at stop<br>Effective | setting<br>Running | - |
| P17-56 | selection<br>VDO13 terminal                | 1- Means output 0 when active                                  | - | 0 | at stop<br>Effective | setting<br>Running | - |
| P17-57 | function selection VDO13 terminal logic    | 0~22  0- Means output 1 when active                            | - | 0 | at stop              | setting<br>Running | - |
| P17-58 | selection                                  | 1- Means output 0 when active                                  | - | 0 | at stop              | setting            | - |
| P17-59 | VDO14 terminal<br>function selection       | 0~22                                                           | - | 0 | Effective<br>at stop | Running<br>setting | - |
| P17-60 | VDO14 terminal logic<br>selection          | 0- Means output 1 when active<br>1- Means output 0 when active | - | 0 | Effective<br>at stop | Running<br>setting | - |
| P17-61 | VDO15 terminal<br>function selection       | 0~22                                                           | - | 0 | Effective<br>at stop | Running<br>setting | - |
| P17-62 | VDO15 terminal logic<br>selection          | 0- Means output 1 when active<br>1- Means output 0 when active | - | 0 | Effective<br>at stop | Running<br>setting | - |
| P17-63 | VDO16 terminal<br>function selection       | 0~22                                                           | - | 0 | Effective<br>at stop | Running            | - |
| P17-64 | VDO16 terminal logic<br>selection          | 0- Means output 1 when active<br>1- Means output 0 when active | - | 0 | Effective<br>at stop | Running<br>setting | - |

## 7.17 P30 set communication reading servo related variables

| Functional code | Name                                                              | Setting range | Unit | Factory setting | Effective method | Setting method             | Related<br>mode |
|-----------------|-------------------------------------------------------------------|---------------|------|-----------------|------------------|----------------------------|-----------------|
| P30-00          | Communication reading servo status                                | -             | -    | -               | -                | Communication<br>read only | PST             |
| P30-01          | Communication<br>reading DO function<br>status 1                  | -             | -    | -               | -                | Communication read only    | PST             |
| P30-02          | Communication<br>reading DO function<br>status 2                  | -             | -    | -               | -                | Communication read only    | PST             |
| P30-03          | Communication<br>reading input pulse<br>command sampling<br>value | -             | -    | -               | -                | Display                    | PST             |
| P30-04          | Communication reading DI conduction status                        | 0~511         | -    | -               | 1                | Display                    | PST             |

### 7.18 P31 set communication given servo related variables

| Functional code | Name                                     | Setting range | Unit | Factory<br>setting | Effective<br>method      | Setting<br>method  | Related<br>mode |
|-----------------|------------------------------------------|---------------|------|--------------------|--------------------------|--------------------|-----------------|
| P31-00          | Communication given<br>VDI virtual level | 0~65535       | -    | 0                  | Effective<br>immediately | Running<br>setting | PST             |
| P31-04          | Communication given<br>DO output status  | 0~31          | -    | 0                  | Effective<br>immediately | Running<br>setting | PST             |

## **Chapter VIII Troubleshooting**

### 8.1 Fault and Warning Code List

### 8.1.1 Fault code table (to reset the fault, you need to cancel the enable first)

|         |                                                                                           | 0 4                   | , , ,                                                                                                    |
|---------|-------------------------------------------------------------------------------------------|-----------------------|----------------------------------------------------------------------------------------------------|
| Display | Fault name                                                                                | Can it<br>be<br>Reset | Fault and handling method                                                                                                    |
| Er.101  | Parameters of P02 and<br>above sets are<br>abnormal                                       | No                    | The function code parameter value of P02 and following sets exceeds the upper and lower limits, and the parameters are re-initialized;     Power off during the process of writing parameters, rewrite the parameters after power on;     Reset the motor model and drive model, and initialize the parameters;     The drive EEPROM is abnormal, replace the drive.                                                                                                    |
| Er.102  | Programmable logic configuration failure                                                  | No                    | MCU related hardware is damaged, replace the drive.                                                                                                    |
| Er.104  | Programmable logic interrupt failure                                                      | No                    | MCU related hardware is damaged, replace the drive.                                                                                                    |
| Er.105  | Abnormal internal program                                                                 | No                    | When EEPROM reads/writes function codes, the total number of function codes is abnormal, initialize the parameters;     The range of the set value of the function code is abnormal, initialize the parameters;     Initialize and power on again. If the alarm still occurs, replace the drive.                                                                                                    |
| Er.108  | Parameter storage failure                                                                 | No                    | The parameter value can't be written to the EEPROM, initialize the parameter;     Initialize and power on again. If the alarm still occurs, replace the drive.                                                                                                    |
| Er.111  | Internal failure                                                                          | No                    | Initialize and power on again. If the alarm still occurs, replace the drive.                                                                                                    |
| Er.120  | Product matching failure                                                                  | No                    | The motor model and drive model match incorrectly, please contact the after-sales personnel to check the motor model.                                                                                                    |
| Er.121  | Servo ON command invalid fault                                                            | Yes                   | DI port parameter configuration fault, recheck DI function and VDI function configuration                                                                                                    |
| Er.122  | Absolute position<br>mode product<br>matching failure                                     | No                    | The absolute value motor model does not match, or the motor model is set incorrectly, please contact the after-sales personnel to check the motor model.                                                                                                    |
| Er.130  | Duplicate assignment of DI function                                                       | Yes                   | DI port parameter configuration failure, recheck the DI function and VDI function configuration or initialize parameters.                                                                                                    |
| Er.131  | DO function<br>allocation overrun                                                         | Yes                   | DO function number exceeds DO function number, recheck DO function configuration or initialize parameters.                                                                                                    |
| Er.136  | The data in motor<br>ROM is incorrectly<br>verified or the<br>parameters are not<br>saved | No                    | When the drive reads the parameters in the encoder ROM area, it finds that the parameters are not saved, or the parameters are inconsistent with the agreed values  1. Check the motor model and drive model;  2. Check whether the motor encoder cable is correct, and whether the connector is connected reliably;  3. Check if the encoder line is disturbed, and re-arrange the wires.                                                                                                    |
| Er.201  | Overcurrent 2                                                                             | No                    | Overcurrent detected by hardware;  1. Check whether the motor power lines U V W are correctly connected, and whether there is a reverse connection or phase loss;  2. There is a short circuit in the U V W lines, or there is leakage between the motor coil and the casing, replace the motor wire or test the motor;  3. The encoder line is in poor contact, check or replace the encoder cable;  4. The load is too heavy, first test whether the motor is normal with no load;  5. The acceleration and deceleration are too fast, increase the acceleration and deceleration time of the program;  6. If the gain parameter is adjusted, check whether the gain is set too large, and test after reducing the gain;  7. The braking resistor is too small or short-circuited, test with internal braking resistor first;  8. The drive is damaged, replace the drive; |
| Er.207  | D/Q axis current<br>overflow fault                                                        | Yes                   | Ahnormal current feedback causes the internal register of the drive to overflow, replace the drive;                                                                                                    |

| Er.208 | System sampling operation timeout | No  | 1. MCU communication timeout, replace the drive 2. Encoder communication times out, check whether the encoder line is connected well, or replace the encoder and reconnect; 3. Motor encoder is faulty, replace the motor for test; 4. Current sampling times out, check whether there is interference from large equipment on site, increase the isolation transformer, and re-arrange the wires; 5. High-precision AD conversion times out, check the analog input wiring to see if there is interference, and connect with shielded wire; 6. The drive is damaged, replace the drive;                                                                                                    |
|--------|-----------------------------------|-----|----------------------------------------------------------------------------------------------------|
| Er.210 | Output short circuit to ground    | No  | During the power-on self-test of the drive, the motor phase current or bus voltage is detected abnormal.  1. The power lines U V W are short-circuited to the ground, check the motor lines;  2. The motor coil is short-circuited to the casing, replace the motor;  3. Drive failure, replace the drive.                                                                                                    |
| Er.220 | Phase sequence error              | No  | The drive performs angle identification, and it is identified that the phase sequence of the UVW of the drive and the UVW of the motor do not match.  1. The electrical angle of the motor encoder does not match, reset the motor parameters, and self-learn;  2. The U V W phase sequence is reversed, check the motor power lines;                                                                                                    |
| Er.234 | Overspeed                         | No  | In torque control mode, the direction of the torque command is opposite to the direction of the speed feedback or in the position or speed control mode, the direction of the speed feedback is opposite to the direction of the speed command;  1. The U V W phase sequence is reversed, check the motor power lines;  2. Initial phase detection error of the motor rotor is caused by the interference signal, re-power on, and check the wiring;  3. The encoder model is wrong or the wiring is wrong, replace the motor or encoder line;  4. Drive failure, replace the drive;                                                                                                    |
| Er.400 | Main circuit overvoltage          | Yes | DC bus voltage exceeds fault value 420V  1. Measure the power supply voltage. If the grid voltage is too high or unstable, a voltage stabilizer needs to be added;  2. The braking resistor fails, measure the resistance between B1 and B3 of the drive in the state of complete power failure. If it is infinite, the internal braking resistor is damaged and the drive needs to be replaced;  3. The resistance of the braking resistor is too large, replace it with a braking resistor of 40 ohms or 50 ohms, please contact the after-sales personnel;  4. The grid voltage is too high, and the motor accelerates and decelerates too fast, increase the acceleration and deceleration time;  5. Monitor POB-26 to check whether the bus voltage is consistent with the grid voltage. If the difference is too large, the drive may be damaged and needs to be replaced. 220V AC corresponds to the bus voltage of 310V. |
| Er.410 | Main circuit undervoltage         | Yes | DC bus voltage is lower than the fault value 200V  1. The main circuit power supply is unstable or power off, re-check the wiring, or add a voltage stabilizer;  2. Monitor P0B-26 to check whether the bus voltage is consistent with the grid voltage. If the difference is too large, the drive may be damaged and needs to be replaced. 220V AC corresponds to the bus voltage of 310V.                                                                                                    |
| Er.420 | Main circuit power phase loss     | Yes | Servo drive failure, replace the drive.                                                                                                    |
| Er.430 | Control power undervoltage        | Yes | Servo drive failure, replace the drive.                                                                                                    |
| Er.500 | Overspeed alarm                   | Yes | The actual speed of the servo motor exceeds the overspeed fault threshold  1. The phase sequence of motor cable U V W is wrong, check the motor wirning;  2. The motor parameters are incorrect, reset the motor parameters and self-learn;  3. The input command exceeds the overspeed fault threshold;  4. The motor speed is overregulated, the gain parameter setting is unreasonable, initialize the drive parameters and test;  5. Drive failure, replace the drive.                                                                                                    |
| Er.510 | Pulse output overspeed            | Yes | The output pulse frequency exceeds the upper limit of the frequency allowed by the hardware; reduce P05-17 (number of pulses divided by the encoder frequency), so that the output pulse frequency is less than the upper limit of the allowable frequency.                                                                                                    |
| Er.602 | Angle identification failed       | Yes | Motor self-learning failed, check whether the encoder line is normal and the encoder type is correct.                                                                                                    |

| Er.610 | Drive overload                            | Yes | 1. The motor model or drive model is set incorrectly, please contact the after-sales                                                                                                    |
|--------|-------------------------------------------|-----|----------------------------------------------------------------------------------------------------|
| Er.620 | Motor overload                            | Yes | personnel to check the parameters; 2. Monitor the drive load rate PB-02 to see if the overload causes an alarm; 3. The motor is stalled, first eliminate the motor stall and then test, or remove the motor for no-load test; 4. The gain parameter setting is too large, test after initializing the parameters;                                                                                                    |
| E1.020 | Motor overload                            | ies | The gain parameter setting is too targe, test after initializing the parameters,     Motor acceleration and deceleration is too fast, increase the acceleration and deceleration time;     The phase sequence of motor cable U V W is wrong, check the motor wiring;     The drive is damaged, replace the drive.                                                                                                    |
| Er.625 | Brake closed abnormally                   | Yes | After the brake protection is turned on, the brake output signal is valid, the first 100-500ms of the input command is zero, the output torque is less than 70% of the gravity load detection value. Confirm whether the signal of the motor brake terminal is valid and whether the motor brake relay is damaged                                                                                                    |
| Er.626 | Brake opened abnormally                   | Yes | After the brake protection is turned on, the output signal of the brake is invalid, but it is detected that the motor rotates more than two turns  Check whether the motor brake terminal signal is valid and whether the motor brake relay is damaged.                                                                                                    |
| Er.630 | Motor stall                               | Yes | The actual speed of the motor is lower than 10rpm, but the torque command reaches the limit value, and the duration reaches the set value of P0A-32.  1. The UVW output of the drive is out of phase, disconnected, and wrongly connected in phase sequence;  2. The motor parameters are incorrect, reset the motor parameters and self-learn;  3. The motor is stalled, first eliminate the motor stall and then test, or remove the motor for no-load test; |
| Er.650 | Heat sink overheating                     | Yes | The temperature of the power module of the drive is higher than the over-temperature protection point, the servo drive is faulty, replace the drive.                                                                                                    |
| Er.731 | Encoder battery failure                   | Yes | The battery voltage of the absolute value encoder is lower than 3.0V  1. The encoder line is disconnected, set P0D-20=2, and then set P0D-01=1 to clear the fault;  2. The battery is dead, replace the battery.                                                                                                    |
| Er.733 | Encoder multi-turn count error            | Yes | Initialize the drive parameters, reset the motor parameters and drive parameters, set the encoder type, Then set P0D-20=2 and P0D-01=1 to clear the fault and power on again. If the alarm still occurs, replace the motor and test.                                                                                                    |
| Er.735 | Encoder multi-turn count overflow         | Yes | Initialize the drive parameters, reset the motor parameters and drive parameters, set the encoder type, Then set P0D-20=2 and P0D-01=1 to clear the fault and power on again. If the alarm still occurs, replace the motor and test.                                                                                                    |
| Er.740 | Encoder interference                      | No  | Encoder Z signal is interfered, causing the electrical angle corresponding to the Z signal to change too much  1. The encoder wiring is wrong or the connector is loose, check or replace the encoder line and test it;  2. Encoder Z signal is disturbed, re-wire and ensure a good grounding;  3. The encoder is faulty, replace the motor;                                                                                                    |
| Er.834 | AD sampling overvoltage                   | Yes | AI sampling value is greater than 11.5V  1. Check whether the input analog voltage value is too high;  2. Analog input port of the drive is faulty, replace the drive.                                                                                                    |
| Er.835 | AD sampling failure                       | Yes | AD circuit is disturbed There is interference in the AI channel wiring, check the analog signal wiring, and use shielded twisted pair.                                                                                                    |
| Er.A33 | Encoder data abnormal                     | No  | The internal parameters of the encoder are abnormal  1. The serial encoder line is disconnected or loose, check or replace the encoder line and test;  2. The encoder is faulty, replace the motor;                                                                                                    |
| Er.A34 | Encoder loopback<br>verification abnormal | No  | The driver and motor types do not match, reset the motor model;     The encoder line is broken, check the encoder line.                                                                                                    |
| Er.A35 | Z signal loss                             | No  | Encoder Z signal is lost or the AB signal edge transitions at the same time  1. The serial encoder line is disconnected or loose, check or replace the encoder line and test;  2. The encoder is faulty, replace the motor;                                                                                                    |

| Er.B00 | Excessive position deviation                    | Yes | In position control mode, the position deviation is greater than the set value of P0A-10  1. The drive U V W output has phase loss or the phase sequence is wrongly connected, check the motor wire;  2. The motor is stalled, first eliminate the motor stall and then test, or remove the motor for no-load test;  3. The gain of servo drive is low, initialize the parameters and test;  4. The input pulse frequency is high, reduce the input pulse frequency;  5. Compared with the operating conditions, the fault value (P0A-10) is too small, increase P0A-10;  6. The torque limit value P07-09~P07-12 is set too small, initialize the parameters and test;  7. Servo drive/motor failure, replace the drive or motor. |
|--------|-------------------------------------------------|-----|----------------------------------------------------------------------------------------------------|
| Er.B01 | Abnormal pulse input                            | Yes | The input pulse frequency is greater than the maximum position pulse frequency (P0A-09)  1. Reduce the input pulse frequency;  2. Caused by input pulse interference, the pulse line should use twisted pair shielded wire and be properly grounded;  3. The pulse signal switching power supply is infected. Use the internal 24V power supply of the drive as the pulse signal power supply.                                                                                                    |
| Er.B03 | Electronic gear ratio setting exceeds the limit | Yes | A group of electronic gear ratio exceeds the limit value, check the electronic gear ratio setting value.                                                                                                    |

### 8.1.2 Warning code table (warnings can be reset directly, no need to disable)

| Display | Warning name                                                 | Can it be<br>Reset | Warning and handling method                                                                                                    |
|---------|--------------------------------------------------------------|--------------------|----------------------------------------------------------------------------------------------------|
| Er.110  | Frequency division pulse output setting failure              | Yes                | When using the encoder frequency division output function (P05-38=0), the set encoder frequency division pulse number does not meet the threshold determined by the encoder specification, reset the encoder frequency division pulse number (P05-17) to make it meet the specified range.                                                                                                    |
| Er.601  | Homing failed                                                | Yes                | When using the homing function (P05-30=1~5), the home is not found within the time set by P05-35,  1. Increase the time of P05-34;  2. Check whether the home signal is valid, change the home set point, or change the home search direction:                                                                                                    |
| Er.730  | Encoder battery<br>warning                                   | Yes                | The battery voltage of the absolute value encoder is lower than 3.0V. Replace the battery with a new one that matches the voltage in the power-on state.                                                                                                    |
| Er.831  | AI zero drift is too<br>large                                | Yes                | When the input voltage of AI (including AII and AI2) terminals is 0V, the voltage sampled by the driver is greater than 500mV,  Check AI input wiring, use shielded twisted pair.                                                                                                    |
| Er.900  | DI emergency stop                                            | Yes                | DI terminal corresponding to DI function 34 (FunIN.34: brake, Emergency) is triggered (including hardware DI and virtual DI), check the DI wiring.                                                                                                    |
| Er.909  | Motor overload<br>warning                                    | Yes                | The load rate is too high and causes a warning; check whether the load is too heavy or there is a stall condition.                                                                                                    |
| Er.920  | Braking resistor<br>overload                                 | Yes                | Braking resistor current excessive warning  1. Check if the bus voltage is too high and the energy discharges too quickly; add a voltage regulator and reduce the voltage;  2. Check if the motor decelerates too fast, increase the deceleration time;  3. The power of the internal braking resistor is insufficient. Replace the external braking resistor. It is recommended that the resistance value should not be lower than 35 ohms.  4. When using an external resistor, check the parameter values of P02-25 ~ P2-27, and set the value of P2-27 to be consistent with the resistance value of the selected resistor;  4. The brake circuit of the drive is damaged, replace the drive; |
| Er.922  | External braking resistor is too small                       | Yes                | P02-27 (resistance value of external braking resistor) is less than P02-21 (minimum value of external braking resistor allowed by the drive)                                                                                                    |
| Er.939  | Motor power line is disconnected                             | Yes                | The actual phase current of the motor is less than 10% of the rated current, and the actual speed is small, but the internal torque command is large, check the wiring of the motor power cable, rewire, and replace the cable if necessary                                                                                                    |
| Er.941  | Changed parameters<br>take effect after<br>powering on again | Yes                | When the function code attribute "Effective time" of the servo drive is "power on again", the drive reminds the user that it needs to be powered on again after the parameter value of the function code is changed                                                                                                    |
| Er.942  | Frequent parameter storage                                   | Yes                | If the number of function codes modified at the same time exceeds 200, check the operation mode. For parameters that do not need to be stored in EEPROM, set P0C-13 to 0 before the host computer writes                                                                                                    |
| Er.950  | Forward overtravel warning                                   | Yes                | The corresponding DI terminal of DI function 14 (FunIN.14: P-OT, forward overtravel switch) is triggered.                                                                                                    |
| Er.952  | Reverse overtravel warning                                   | Yes                | The corresponding DI terminal of DI function 15 (FunIN.15: N-OT, reverse overtravel switch) is triggered.                                                                                                    |

| Er.980 | Encoder internal fault | Yes | The encoder algorithm is faulty; if the fault is still reported after turning on the power for many times, replace the motor.                                                                  |
|--------|------------------------|-----|----------------------------------------------------------------------------------------------------|
| Er.A40 | Internal failure       | Yes | Motor self-learning failed  1. Check the motor encoder line error;  2. The encoder model is wrong, reset the motor model and encoder type;  3. The motor encoder is faulty, replace the motor. |

### **Chapter IX MODBUS Communication**

This series of drives has two RS485 interfaces, which can communicate with the computer through USB-to-485 communication line for parameter setting, or control the drive to run the internal multi-segment position or multi-speed mode through the RS485 master station controller.

#### 9.1 Wiring and Setup

#### 9.1.1 Topology structure

CN3 and CN4 of the drive are RS485 interfaces. For specific pin definitions, please refer to chapter 4.3.1. When multiple nodes are used for communication control, a bus topology should be used, and the last one needs to be connected to a 120-ohm terminal resistor.

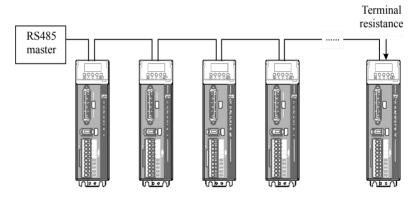

#### 9.1.2 Related parameters

| No.    | Parameter name                | Setting range                                                                                             | Factory setting |
|--------|-------------------------------|----------------------------------------------------------------------------------------------------|-----------------|
| P0C-00 | Servo axis address            | 1~247, 0 is the broadcast address                                                                         | 1               |
| P0C-02 | Serial port baud rate setting | 0-2400bps<br>1-4800bps<br>2-9600bps<br>3-19200bps<br>4-38400bps<br>5-57600bps                             | 5               |
| P0C-03 | Moubus data format            | 0: No parity, 2 stop bits 1: Even parity, 1 stop bit: 2: Odd parity, 1 stop bit: 3: No parity, 1 stop bit | 0               |

| P0C-13 | Whether the write<br>function code of Moubus<br>communication is<br>updated to EEPROM | 0: Do not update EEPROM 1: Update except P0B set and P0D set EEPROM | 1 |
|--------|---------------------------------------------------------------------------------------|---------------------------------------------------------------------|---|
|--------|---------------------------------------------------------------------------------------|---------------------------------------------------------------------|---|

Note: To write parameters frequently, you need to set POC-13 to 0 to prevent damage to the drive!

#### 9.1.3 Communication address description

The communication address of the parameter can be calculated from the parameter number in the following method:

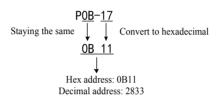

### 9.2 MODBUS communication protocol

#### 9.2.1 Read register command (0x06)

Command sent by master station (PLC, etc.):

| Byte order | Command | Functional symbols | Functions                                                  |
|------------|---------|--------------------|------------------------------------------------------------|
|            | example |                    |                                                            |
| 1st Byte   | 0x01    | Slave Addr         | Slave address, here is 1                                   |
| 2nd Byte   | 0x03    | CMD                | Function code, here is 0x03, indicating that it is a       |
|            |         |                    | command to read parameters                                 |
| 3rd Byte   | 0x0B    | Start AddrH        | Upper 8 bits of the starting address of the read parameter |
| 4th Byte   | 0x11    | Start AddrL        | Lower 8 bits of the starting address of the read parameter |
|            |         |                    | Upper 8 bits of the number of read parameters Note: The    |
| 5th Byte   | 0x00    | Num_High (Byte)    | number here refers to how many registers (words), not      |
|            |         |                    | how many bytes.                                            |
| 6th Byte   | 0x02    | Num_Low (Byte)     | Lower 8 bits of the number of read parameters              |
|            |         |                    | High bit of CRC check. CRC check refers to the CRC         |
| 7th Byte   | 0x96    | CRC_H              | checksum of the 1st to the previous byte (here is the 6th  |
|            |         |                    | byte).                                                     |
| 8th Byte   | 0x2A    | CRC_L              | Low bit of CRC check.                                      |

[For the above example: Two parameters are read from the master station with the slave station address set as 1 and the starting address, as 2833(0x0B11), namely, two bytes are read]

Slave station (servo drive) response:

| Byte order | Command | Functional symbols | Functions                                                 |
|------------|---------|--------------------|-----------------------------------------------------------|
|            | example |                    |                                                           |
| 1st Byte   | 0x01    | Slave Addr         | Slave address, here is 1                                  |
| 2nd Byte   | 0x03    | CMD                | Function code, 0x03, corresponding to the master          |
|            |         |                    | command                                                   |
| 3rd Byte   | 0x04    | Data Lenth         | Data length of the response, unit: bytes                  |
| 4th Byte   | 0x00    | Data(0)            | Data 0 (high bit of the 1st register)                     |
| 5th Byte   | 0x64    | Data(0)            | Data 0 (low bit of the 1st register)                      |
| 6th Byte   | 0x00    | Data(1)            | Data 1 (high bit of the 2nd register)                     |
| 7th Byte   | 0xC8    | Data(1)            | Data 1 (low bit of the 2nd register)                      |
| 8th Byte   | 0xBA    | CRC_H              | High bit of CRC check. CRC check refers to the CRC        |
|            |         |                    | checksum of the 1st to the previous byte (here is the 9th |
|            |         |                    | byte).                                                    |
| 9th Byte   | 0x7A    | CRC_L              | Low bit of CRC check.                                     |

[Response data0:0x0064; data1:0x00C8], converted to 32-bit data 00C80064, which is decimal 13107300.

### 9.2.2 Write single-register command (0x06)

Command sent by master station (PLC, etc.):

| Byte order | Command example | Functional symbols | Functions                                                        |  |
|------------|-----------------|--------------------|------------------------------------------------------------------|--|
|            |                 | •                  |                                                                  |  |
| 1st Byte   | 0x01            | Slave Addr         | Slave address, here is 1                                         |  |
| 2nd Byte   | 0x06            | CMD                | Function code, here is 0x06, indicating that it is to write a    |  |
|            |                 |                    | parameter command                                                |  |
| 3rd Byte   | 0x12            | Start AddrH        | Upper 8 bits of the starting address of the written parameter    |  |
| 4th Byte   | 0x14            | Start AddrL        | Lower 8 bits of the starting address of the written parameter    |  |
| 5th Byte   | 0x01            | DATA(0)            | Upper 8 bits of the written data.                                |  |
| 6th Byte   | 0xF4            | DATA(1)            | Lower 8 bits of the written data.                                |  |
| 74h Darta  | 0xCC            | CDC II             | High bit of CRC check. CRC check refers to the CRC               |  |
| 7th Byte   | OXCC            | CRC_H              | checksum of the 1st to the previous byte (here is the 6th byte). |  |
| 8th Byte   | 0xA1            | CRC_L              | Low bit of CRC check.                                            |  |

[For the above example: A parameter is written from the master station with the slave station address set as 1 and the starting address, as 4628(0x1214), the value is 500(0x01F4)]

Slave station (servo drive) response:

| Byte order | Command | Functional  | Functions                                                     |  |
|------------|---------|-------------|---------------------------------------------------------------|--|
|            | example | symbols     |                                                               |  |
| 1st Byte   | 0x01    | Slave Addr  | Slave address, here is 1                                      |  |
| 2nd Byte   | 0x06    | CMD         | Function code, 0x06, corresponding to the master command      |  |
| 3rd Byte   | 0x12    | Start AddrH | Upper 8 bits of the starting address of the written parameter |  |
| 4th Byte   | 0x14    | Start AddrL | Lower 8 bits of the starting address of the written parameter |  |
| 5th Byte   | 0x01    | DATA(0)     | Upper 8 bits of the written data.                             |  |
| 6th Byte   | 0xF4    | DATA(1)     | Lower 8 bits of the written data.                             |  |

| 7th Byte | 0xCC | CRC_H | High bit of CRC check. CRC check refers to the CRC checksum of the 1st to the previous byte (here is the 6th byte). |
|----------|------|-------|----------------------------------------------------------------------------------------------------|
| 8th Byte | 0xA1 | CRC_L | Low bit of CRC check.                                                                                               |

[The response is the same as the command sent by the master]

### 9.2.3 Write muiti-register command (0x10)

Command sent by the station (PLC, etc.):

| Byte order | Command | Functional  | Functions                                                        |  |
|------------|---------|-------------|------------------------------------------------------------------|--|
|            | example | symbols     |                                                                  |  |
| 1st Byte   | 0x01    | Slave Addr  | Slave address, here is 1                                         |  |
| 2nd Byte   | 0x10    | CMD         | Function code, here is 0x10, indicating that it is to write      |  |
|            |         |             | multiple parameter commands                                      |  |
| 3rd Byte   | 0x11    | Start AddrH | Upper 8 bits of the starting address of the written parameter    |  |
| 4th Byte   | 0x0C    | Start AddrL | Lower 8 bits of the starting address of the written parameter    |  |
| 5th Byte   | 0x00    | NUM_H       | Upper 8 bits of the number of parameters (registers) written     |  |
| 6th Byte   | 0x02    | NUM_L       | Lower 8 bits of the number of parameters (registers) written     |  |
| 7th Byte   | 0x04    | Data Length | The number of bytes of the parameter written is twice the        |  |
|            |         |             | number of registers                                              |  |
| 8th Byte   | 0x38    | DATA(0)     | Upper 8 bits of the first data written.                          |  |
| 9th Byte   | 0x80    | DATA(0)     | Lower 8 bits of the first data written.                          |  |
| 10th Byte  | 0x00    | DATA(1)     | Upper 8 bits of the second data written.                         |  |
| 11th Byte  | 0x01    | DATA(1)     | Lower 8 bits of the second data written.                         |  |
| 12d D 4    | 0. FF   | CDC II      | High bit of CRC check. CRC check refers to the CRC               |  |
| 12th Byte  | 0xFE    | CRC_H       | checksum of the 1st to the previous byte (here is the 6th byte). |  |
| 13th Byte  | 0xE2    | CRC_L       | Low bit of CRC check.                                            |  |

[For the above example: the master station writes 32-bit data 80000 (0x13880) to the place where the slave station address is 1 and the starting address is 4364 (0x110C)]

Slave station (servo drive) response:

| Byte order | Command | Functional  | Functions                                                                                                    |
|------------|---------|-------------|----------------------------------------------------------------------------------------------------|
|            | example | symbols     |                                                                                                    |
| 1st Byte   | 0x01    | Slave Addr  | Slave address, here is 1                                                                                            |
| 2nd Byte   | 0x10    | CMD         | Function code, 0x10, corresponding to the master command                                                            |
| 3rd Byte   | 0x11    | Start AddrH | Upper 8 bits of the starting address of the written parameter                                                       |
| 4th Byte   | 0x0C    | Start AddrL | Lower 8 bits of the starting address of the written parameter                                                       |
| 5th Byte   | 0x00    | NUM_H       | Upper 8 bits of the number of parameters to be written (number of registers).                                       |
| 6th Byte   | 0x04    | NUM_L       | Lower 8 bits of the number of parameters to be written (number of registers).                                       |
| 7th Byte   | 0x04    | CRC_H       | High bit of CRC check. CRC check refers to the CRC checksum of the 1st to the previous byte (here is the 6th byte). |

| Oals Desta | 0E5  | CRC L  | I am hit of CDC about    |
|------------|------|--------|--------------------------|
| 8th Byte   | 0xF5 | CKC L  | Low bit of CRC check.    |
| our Djee   | 0.11 | CICC_E | Ed ii dit di Cite encen. |

#### 9.2.4 Response exception and error codes

Regardless of the read or write command, if the slave responds abnormally, its response frame is changed. As follows

| Byte order | Command | Functional | Functions                                                 |
|------------|---------|------------|-----------------------------------------------------------|
|            | example | symbols    |                                                           |
| 1st Byte   | 0x01    | Slave Addr | Slave address, here is 1                                  |
| 2nd Byte   | 0x83    | CMD 0x80   | 0x80 + function code                                      |
| 3rd Byte   | 0x02    | Error Code | Error code. There are the following types:                |
|            |         |            | 0x01- Illegal command code                                |
|            |         |            | 0x02: Illegal address                                     |
|            |         |            | 0x03: Illegal data                                        |
|            |         |            | 0x04: Refused to execute                                  |
| 4th Byte   | 0xC0    | CRC_H      | High bit of CRC check. CRC check refers to the CRC        |
|            |         |            | checksum of the 1st to the previous byte (here is the 3rd |
|            |         |            | byte).                                                    |
| 5th Byte   | 0x F1   | CRC_L      | Low bit of CRC check.                                     |

#### 9.2.5 CRC check

When the host computer communicates with the servo drive, a consistent CRC check algorithm must be used, or CRC check error will occur. The servo drive adopts 16-bit CRC, with the low byte in front and the high byte in the back; the CRC function is as follows: